# Package 'prodlim'

June 24, 2024

<span id="page-0-0"></span>Title Product-Limit Estimation for Censored Event History Analysis Version 2024.06.25 Author Thomas A. Gerds Description Fast and user friendly implementation of nonparametric estimators for censored event history (survival) analysis. Kaplan-Meier and Aalen-Johansen method. **Depends**  $R (= 2.9.0)$ Imports Rcpp (>= 0.11.5), stats, data.table, grDevices, graphics, diagram, survival, KernSmooth, lava LinkingTo Rcpp Maintainer Thomas A. Gerds <tag@biostat.ku.dk> BugReports <https://github.com/tagteam/prodlim/issues> License GPL  $(>= 2)$ RoxygenNote 7.3.1 NeedsCompilation yes Repository CRAN Date/Publication 2024-06-24 13:50:02 UTC

## **Contents**

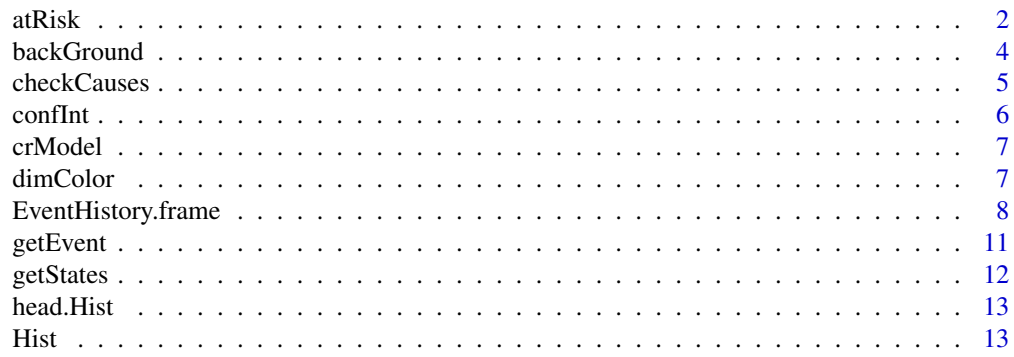

<span id="page-1-0"></span>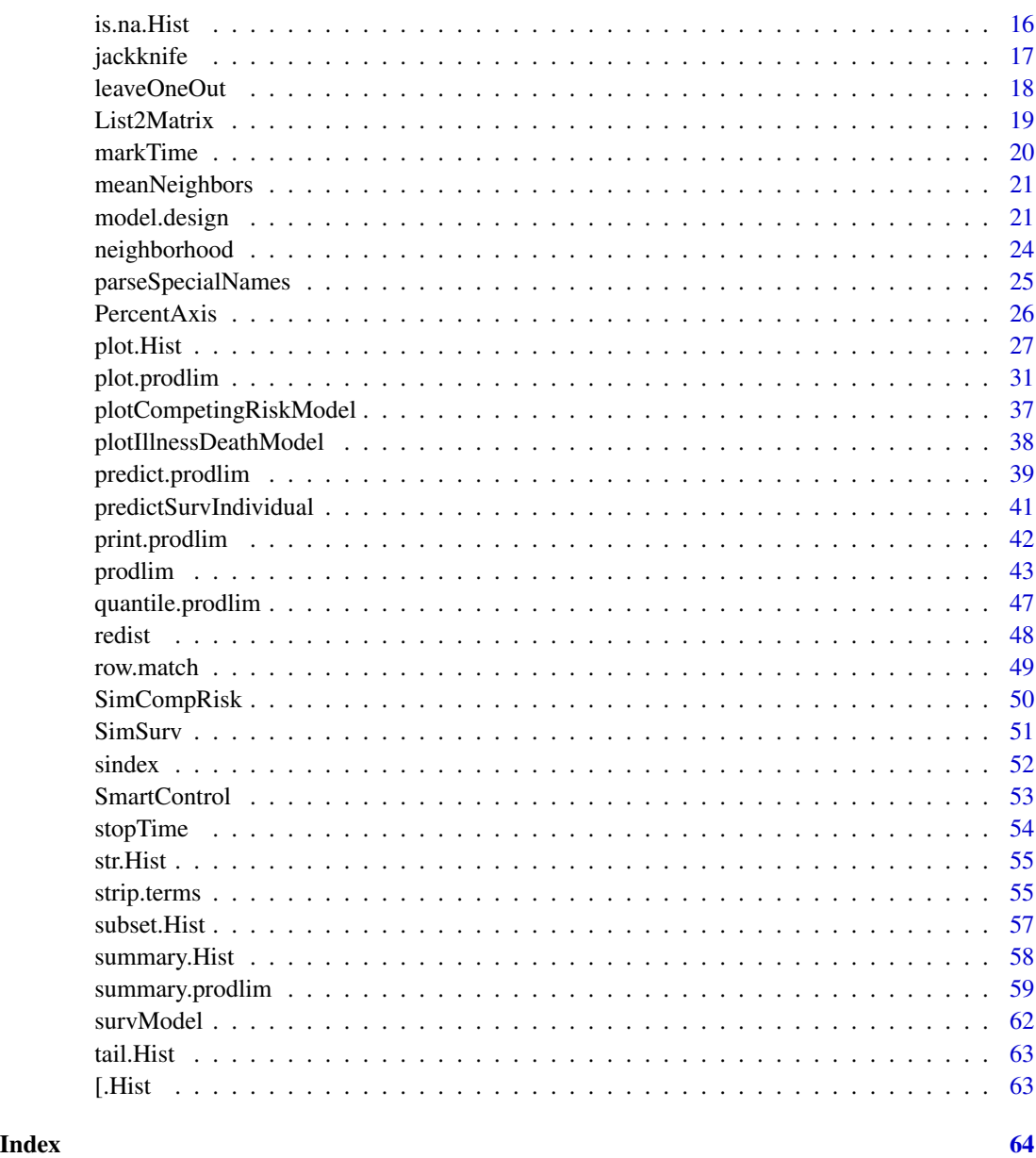

<span id="page-1-1"></span>atRisk *Drawing numbers of subjects at-risk of experiencing an event below Kaplan-Meier and Aalen-Johansen plots.*

## Description

This function is invoked and controlled by plot.prodlim.

#### atRisk 3

## Usage

```
atRisk(
 x,
 newdata,
 times,
 line,
 col,
 labelcol = NULL,
 interspace,
 cex,
 labels,
 title = ",
 titlecol = NULL,
 pos,
 adj,
 dist,
 xdist,
 adjust.labels = TRUE,
 show.censored = FALSE,
 unit = "npc",
  ...
)
```
## Arguments

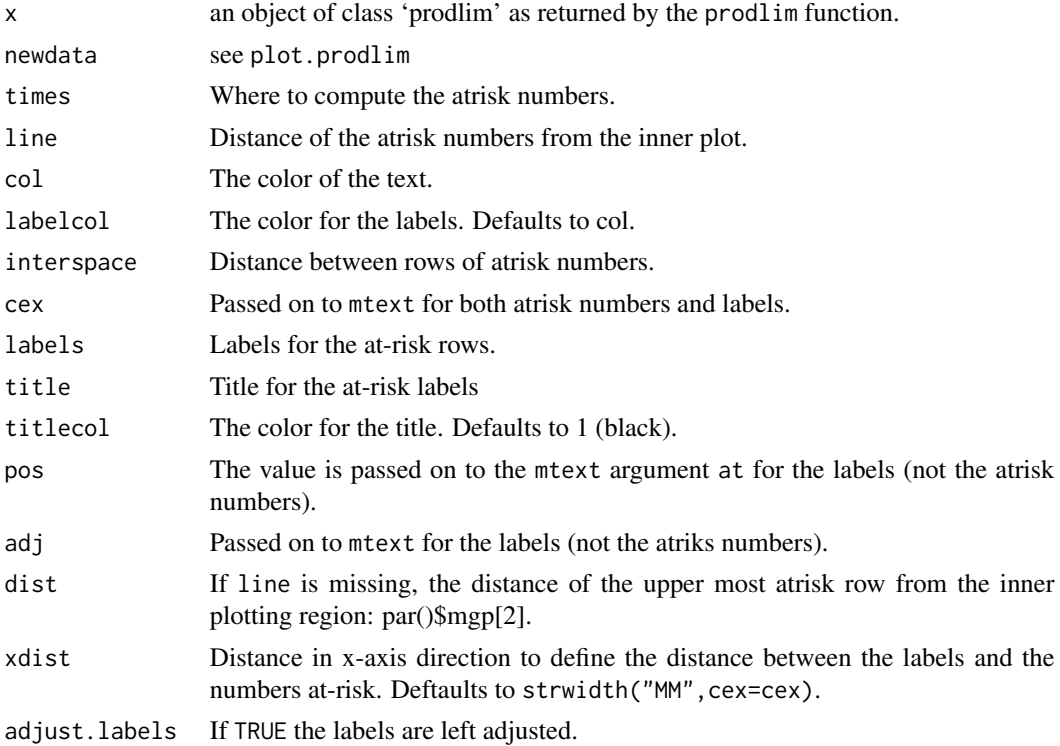

<span id="page-3-0"></span>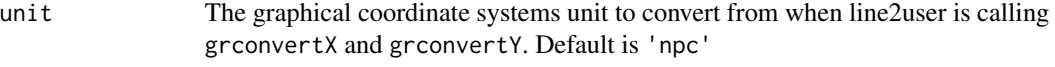

```
... Further arguments that are passed to the function mtext.
```
## Details

This function should not be called directly. The arguments can be specified as atRisk.arg in the call to plot.prodlim.

## Value

Nil

## Author(s)

Thomas Alexander Gerds <tag@biostat.ku.dk>

#### See Also

[plot.prodlim](#page-30-1), [confInt](#page-5-1), [markTime](#page-19-1)

<span id="page-3-1"></span>backGround *Background and grid color control.*

## Description

Some users like background colors, and it may be helpful to have grid lines to read off e.g. probabilities from a Kaplan-Meier graph. Both things can be controlled with this function. However, it mainly serves [plot.prodlim](#page-30-1).

#### Usage

```
backGround(
  xlim,
  ylim,
  bg = "white".fg = "gray77",horizontal = NULL,
  vertical = NULL,
  border = "black"
)
```
#### <span id="page-4-0"></span>checkCauses 5

#### Arguments

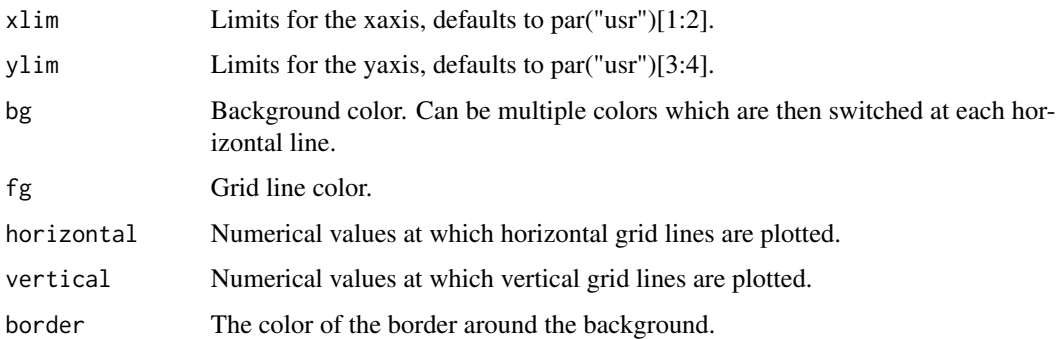

## Author(s)

Thomas Alexander Gerds <tag@biostat.ku.dk>

## Examples

```
plot(0,0)
backGround(bg="beige",fg="red",vertical=0,horizontal=0)
```

```
plot(0,0)
backGround(bg=c("yellow","green"),fg="red",xlim=c(-1,1),ylim=c(-1,1),horizontal=seq(0,1,.1))
backGround(bg=c("yellow","green"),fg="red",horizontal=seq(0,1,.1))
```
checkCauses *Check availability of a cause in competing risk settings*

## Description

For competing risk settings, check if the requested cause is known to the object

#### Usage

```
checkCauses(cause, object)
```
## Arguments

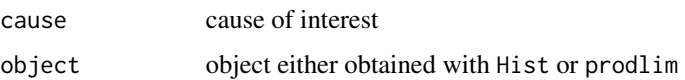

<span id="page-5-0"></span>6 confInt

<span id="page-5-1"></span>

## Description

This function is invoked and controlled by plot.prodlim.

## Usage

 $confInt(ci, citype, col, lty, lwd, density = 55, ...)$ 

## Arguments

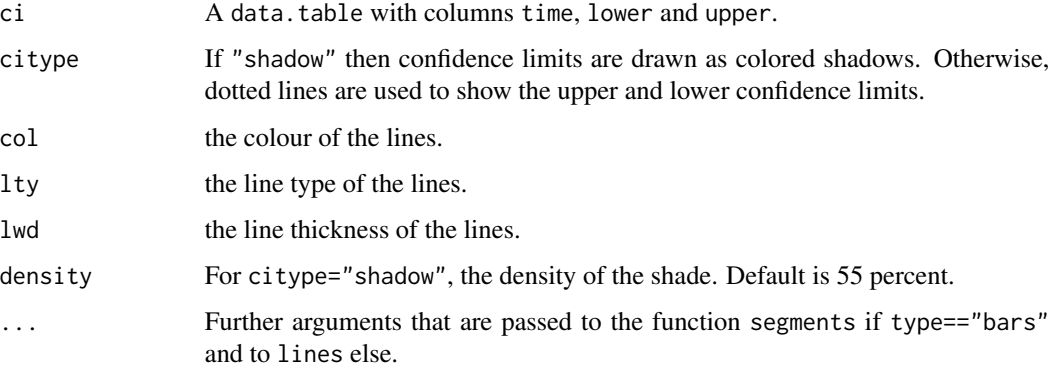

## Details

This function should not be called directly. The arguments can be specified as Confint.arg in the call to plot.prodlim.

## Value

Nil

## Author(s)

Thomas Alexander Gerds <tag@biostat.ku.dk>

## See Also

[plot.prodlim](#page-30-1), [atRisk](#page-1-1), [markTime](#page-19-1)

<span id="page-6-0"></span>

#### Description

Competing risks model for simulation

## Usage

crModel()

#### Details

Create a competing risks model with to causes to simulate a right censored event time data without covariates

This function requires the lava package.

## Value

A structural equation model initialized with four variables: the latent event times of two causes, the latent right censored time, and the observed right censored event time.

#### Author(s)

Thomas A. Gerds

## Examples

```
library(lava)
m <- crModel()
d \leq -\sin(m, 6)print(d)
```
dimColor *Dim a given color to a specified density*

### Description

This function calls first [col2rgb](#page-0-0) on a color name and then uses [rgb](#page-0-0) to adjust the intensity of the result.

#### Usage

dimColor(col, density = 55)

### <span id="page-7-0"></span>Arguments

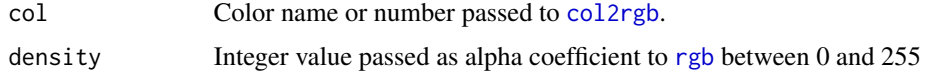

## Value

A character vector with the color code. See rgb for details.

#### Author(s)

Thomas A. Gerds <tag@biostat.ku.dk>

#### See Also

rgb col2rgb

## Examples

dimColor(2,33) dimColor("green",133)

<span id="page-7-1"></span>EventHistory.frame *Event history frame*

## Description

Extract event history data and design matrix including specials from call

## Usage

```
EventHistory.frame(
  formula,
  data,
  unspecialsDesign = TRUE,
  specials,
  specialsFactor = TRUE,
  specialsDesign = FALSE,
  stripSpecials = NULL,
  stripArguments = NULL,
  stripAlias = NULL,
  stripUnspecials = NULL,
  dropIntercept = TRUE,
  check.formula = TRUE,
  response = TRUE
)
```
## <span id="page-8-0"></span>Arguments

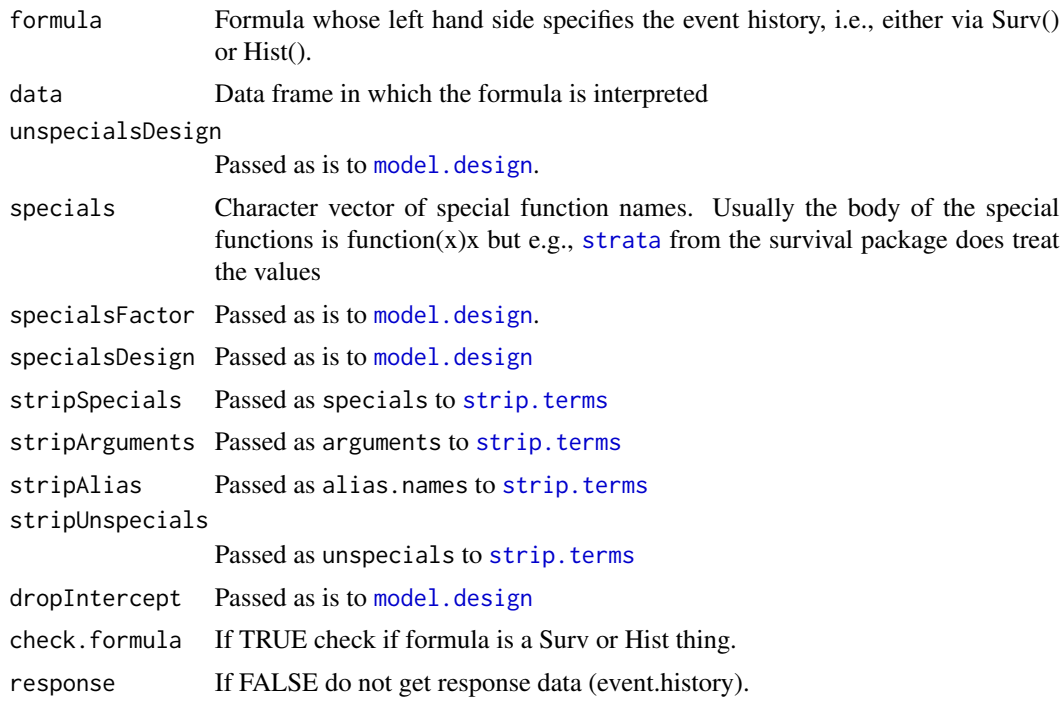

## Details

Obtain a list with the data used for event history regression analysis. This function cannot be used directly on the user level but inside a function to prepare data for survival analysis.

## Value

A list which contains - the event.history (see [Hist](#page-12-1)) - the design matrix (see [model.design](#page-20-1)) - one entry for each special (see [model.design](#page-20-1))

## Author(s)

Thomas A. Gerds <tag@biostat.ku.dk>

#### See Also

model.frame model.design Hist

#### Examples

## Here are some data with an event time and no competing risks ## and two covariates X1 and X2. ## Suppose we want to declare that variable X1 is treated differently ## than variable X2. For example, X1 could be a cluster variable, or ## X1 should have a proportional effect on the outcome. dsurv <- data.frame(time=1:7,

```
status=c(0,1,1,0,0,0,1),
                    X2=c(2.24,3.22,9.59,4.4,3.54,6.81,5.05),
                    X3=c(1,1,1,1,0,0,1),
                    X4=c(44.69,37.41,68.54,38.85,35.9,27.02,41.84),
                    X1=factor(c("a","b","a","c","c","a","b"),
                        levels=c("c","a","b")))
## We pass a formula and the data
e <- EventHistory.frame(Hist(time,status)~prop(X1)+X2+cluster(X3)+X4,
                        data=dsurv,
                        specials=c("prop","cluster"),
                        stripSpecials=c("prop","cluster"))
names(e)
## The first element is the event.history which is result of the left hand
## side of the formula:
e$event.history
## same as
with(dsurv,Hist(time,status))
## to see the structure do
colnames(e$event.history)
unclass(e$event.history)
## in case of competing risks there will be an additional column called event,
## see help(Hist) for more details
## The other elements are the design, i.e., model.matrix for the non-special covariates
e$design
## and a data.frame for the special covariates
e$prop
## The special covariates can be returned as a model.matrix
e2 <- EventHistory.frame(Hist(time,status)~prop(X1)+X2+cluster(X3)+X4,
                         data=dsurv,
                         specials=c("prop","cluster"),
                         stripSpecials=c("prop","cluster"),
                         specialsDesign=TRUE)
e2$prop
## and the non-special covariates can be returned as a data.frame
e3 <- EventHistory.frame(Hist(time,status)~prop(X1)+X2+cluster(X3)+X4,
                         data=dsurv,
                         specials=c("prop","cluster"),
                         stripSpecials=c("prop","cluster"),
                         specialsDesign=TRUE,
                         unspecialsDesign=FALSE)
e3$design
## the general idea is that the function is used to parse the combination of
## formula and data inside another function. Here is an example with
## competing risks
SampleRegression <- function(formula,data=parent.frame()){
    thecall <- match.call()
    ehf <- EventHistory.frame(formula=formula,
                              data=data,
                              stripSpecials=c("prop","cluster","timevar"),
                              specials=c("prop","timevar","cluster"))
    time <- ehf$event.history[,"time"]
```
#### <span id="page-10-0"></span>getEvent 11

```
status <- ehf$event.history[,"status"]
    ## event as a factor
    if (attr(ehf$event.history,"model")=="competing.risks"){
        event <- ehf$event.history[,"event"]
        Event <- getEvent(ehf$event.history)
        list(response=data.frame(time,status,event,Event),X=ehf[-1])
    }
   else{ # no competing risks
        list(response=data.frame(time,status),X=ehf[-1])
    }
}
dsurv$outcome <- c("cause1","0","cause2","cause1","cause2","cause2","0")
SampleRegression(Hist(time,outcome)~prop(X1)+X2+cluster(X3)+X4,dsurv)
## let's test if the parsing works
form1 <- Hist(time,outcome!="0")~prop(X1)+X2+cluster(X3)+X4
form2 <- Hist(time,outcome)~prop(X1)+cluster(X3)+X4
ff <- list(form1,form2)
lapply(ff,function(f){SampleRegression(f,dsurv)})
## here is what the riskRegression package uses to
## distinguish between covariates with
## time-proportional effects and covariates with
## time-varying effects:
## Not run:
library(riskRegression)
data(Melanoma)
f <- Hist(time,status)~prop(thick)+strata(sex)+age+prop(ulcer,power=1)+timevar(invasion,test=1)
## here the unspecial terms, i.e., the term age is treated as prop
## also, strata is an alias for timvar
EHF <- prodlim::EventHistory.frame(formula,
                                   Melanoma[1:10],
                                   specials=c("timevar","strata","prop","const","tp"),
                                   stripSpecials=c("timevar","prop"),
                                   stripArguments=list("prop"=list("power"=0),
                                       "timevar"=list("test"=0)),
                                   stripAlias=list("timevar"=c("strata"),
                                        "prop"=c("tp","const")),
                                   stripUnspecials="prop",
                                   specialsDesign=TRUE,
                                   dropIntercept=TRUE)
EHF$prop
EHF$timevar
## End(Not run)
```
getEvent *Extract a column from an event history object.*

## <span id="page-11-0"></span>Description

Extract a column from an event history object, as obtained with the function [Hist](#page-12-1).

#### Usage

```
getEvent(object, mode = "factor", column = "event")
```
## Arguments

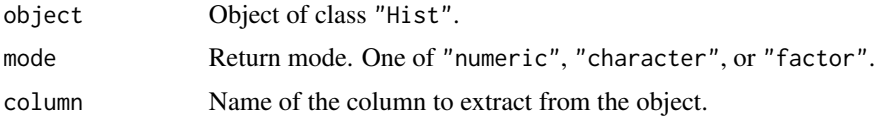

## Details

Since objects of class "Hist" are also matrices, all columns are numeric or integer valued. To extract a correctly labeled version, the attribute states of the object is used to generate factor levels.

## Author(s)

Thomas Alexander Gerds <tag@biostat.ku.dk>

## See Also

[Hist](#page-12-1)

## Examples

```
dat= data.frame(time=1:5,event=letters[1:5])
x=with(dat,Hist(time,event))
## inside integer
unclass(x)
## extract event (the extra level "unknown" is for censored data)
getEvent(x)
```
getStates *States of a multi-state model*

## Description

Extract the states of a multi-state model

#### Usage

getStates(object, ...)

#### <span id="page-12-0"></span>head.Hist 13

#### Arguments

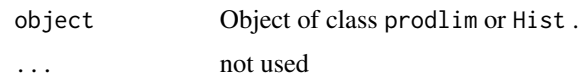

## Details

Applying this function to the fit of prodlim means to apply it to fit\$model.response.

## Value

A character vector with the states of the model.

#### Author(s)

Thomas A. Gerds

head.Hist *Check the head of an event history object*

#### Description

The object is evaluated as a matrix

#### Usage

## S3 method for class 'Hist' head(x)

#### Arguments

x object obtained with [Hist](#page-12-1)

<span id="page-12-1"></span>Hist *Create an event history object*

## Description

Functionality for managing censored event history response data. The function can be used as the left hand side of a formula: Hist serves [prodlim](#page-42-1) in a similar way as [Surv](#page-0-0) from the survival package serves 'survfit'. Hist provides the suitable extensions for dealing with right censored and interval censored data from competing risks and other multi state models. Objects generated with Hist have a print and a plot method.

#### Usage

```
Hist(
  time,
  event,
  entry = NULL,
  id = NULL,cens.code = "0",addInitialState = FALSE
)
```
#### Arguments

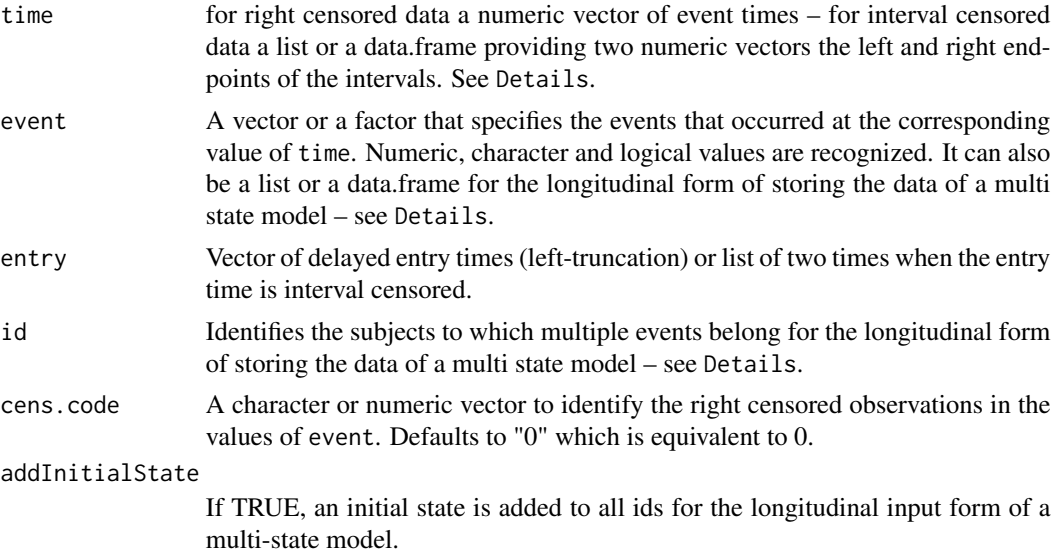

#### Details

\*Specification of the event times\*

If time is a numeric vector then the values are interpreted as right censored event times, ie as the minimum of the event times and the censoring times.

If time is a list with two elements or data frame with two numeric columns The first element (column) is used as the left endpoints of interval censored observations and the second as the corresponding right endpoints. When the two endpoints are equal, then this observation is treated as an exact uncensored observation of the event time. If the value of the right interval endpoint is either NA or Inf, then this observation is treated as a right censored observation. Right censored observations can also be specified by setting the value of event to cens.code. This latter specification of right censored event times overwrites the former: if event equals cens.code the observation is treated as right censored no matter what the value of the right interval endpoint is.

\*Specification of the events\*

If event is a numeric, character or logical vector then the order of the attribute "state" given to the value of Hist is determined by the order in which the values appear. If it is a factor then the order from the levels of the factor is used instead.

<span id="page-14-0"></span>If event is a list or a data.frame with exactly two elements, then these describe the transitions in a multi state model that occurred at the corresponding time as follows: The values of the first element are interpreted as the from states of the transition and values of the second as the corresponding to states.

\*\*Longitudinal form of a multi state model\*\*

If id is given then event must be a vector. In this case two subsequent values of event belonging to the same value of id are treated as the from and to states of the transitions.

#### Value

An object of class Hist for which there are print and plot methods. The object's internal is a matrix with some of the following columns:

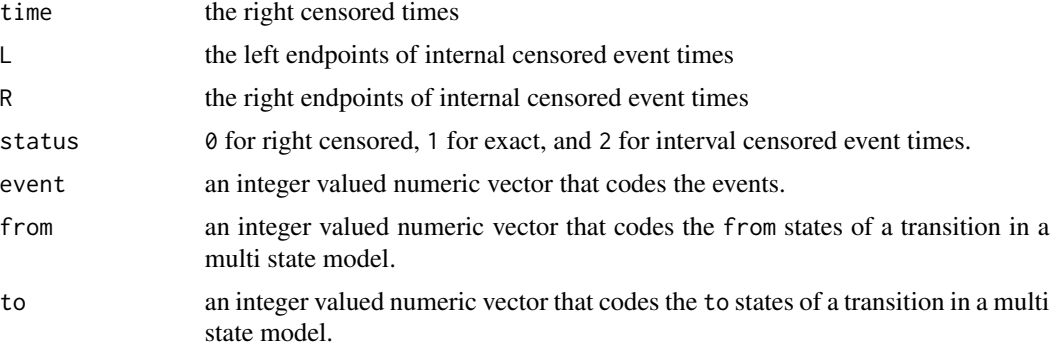

Further information is stored in [attributes](#page-0-0). The key to the official names given to the events and the from and to states is stored in an attribute "states".

#### Author(s)

Thomas A. Gerds <tag@biostat.ku.dk>, Arthur Allignol <arthur.allignol@fdm.uni-freiburg.de>

#### See Also

[plot.Hist](#page-26-1), [summary.Hist](#page-57-1), [prodlim](#page-42-1)

## Examples

## Right censored responses of a two state model ## ---------------------------------------------

Hist(time=1:10,event=c(0,1,0,0,0,1,0,1,0,0))

## change the code for events and censored observations

Hist(time=1:10,event=c(99,"event",99,99,99,"event",99,"event",99,99),cens.code=99)

TwoStateFrame <- SimSurv(10)

#### 16 is.na.Hist

```
SurvHist <- with(TwoStateFrame, Hist(time, status))
summary(SurvHist)
plot(SurvHist)
## Right censored data from a competing risk model
## --------------------------------------------------
CompRiskFrame <- data.frame(time=1:10,event=c(1,2,0,3,0,1,2,1,2,1))
CRHist <- with(CompRiskFrame, Hist(time, event))
summary(CRHist)
plot(CRHist)
## Interval censored data from a survival model
icensFrame <- data.frame(L=c(1,1,3,4,6),R=c(2,NA,3,6,9),event=c(1,1,1,2,2))
with(icensFrame,Hist(time=list(L,R)))
## Interval censored data from a competing risk model
with(icensFrame,Hist(time=list(L,R),event))
## Multi state model
MultiStateFrame <- data.frame(time=1:10,
      from=c(1,1,3,1,2,4,1,1,2,1),
      to=c(2,3,1,2,4,2,3,2,4,4))
with(MultiStateFrame,Hist(time,event=list(from,to)))
## MultiState with right censored observations
MultiStateFrame1 <- data.frame(time=1:10,
      from=c(1,1,3,2,1,4,1,1,3,1),
      to=c(2,3,1,0,2,2,3,2,0,4))
with(MultiStateFrame1,Hist(time,event=list(from,to)))
## Using the longitudinal input method
MultiStateFrame2 <- data.frame(time=c(0,1,2,3,4,0,1,2,0,1),
      event=c(1,2,3,0,1,2,4,2,1,2),
      id=c(1,1,1,1,2,2,2,2,3,3))
 with(MultiStateFrame2,Hist(time,event=event,id=id))
```
is.na.Hist *Check for missing values in event history object*

## Description

The object has usually two or three columns and this function checks each column separately

#### Usage

## S3 method for class 'Hist' is.na(x)

<span id="page-15-0"></span>

#### <span id="page-16-0"></span>jackknife 17

#### Arguments

x object obtained with [Hist](#page-12-1)

<span id="page-16-1"></span>jackknife *Compute jackknife pseudo values.*

## Description

Compute jackknife pseudo values.

## Usage

```
jackknife(object, times, cause, keepResponse = FALSE, ...)
```
#### Arguments

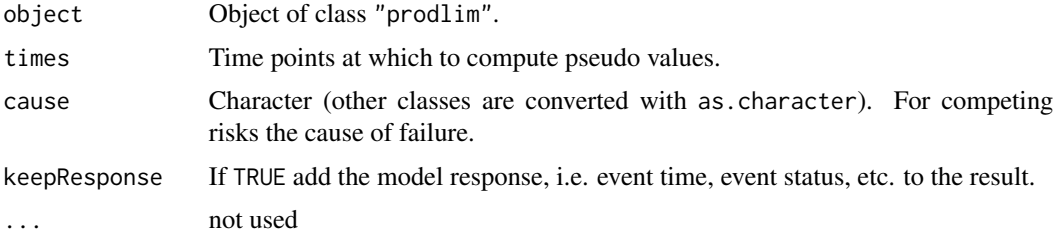

## Details

Compute jackknife pseudo values based on marginal Kaplan-Meier estimate of survival, or based on marginal Aalen-Johansen estimate of the absolute risks, i.e., the cumulative incidence function.

#### Note

The R-package pseudo does a similar job, and appears to be a little faster in small samples, but much slower in large samples. See examples.

## Author(s)

Thomas Alexander Gerds <tag@biostat.ku.dk>

## References

Andersen PK & Perme MP (2010). Pseudo-observations in survival analysis Statistical Methods in Medical Research, 19(1), 71-99.

## See Also

[prodlim](#page-42-1)

## Examples

```
## pseudo-values for survival models
```

```
d=SimSurv(20)
f=prodlim(Hist(time,status)~1,data=d)
jackknife(f,times=c(3,5))
```
## in some situations it may be useful to attach the ## the event time history to the result jackknife(f,times=c(3,5),keepResponse=TRUE)

```
# pseudo-values for competing risk models
set.seed(15)
d=SimCompRisk(15)
f=prodlim(Hist(time,event)~1,data=d)
jackknife(f,times=c(3,5),cause=1)
jackknife(f,times=c(1,3,5),cause=2)
```
leaveOneOut *Compute jackknife pseudo values.*

#### Description

Compute leave-one-out estimates

## Usage

```
leaveOneOut(object, times, cause, lag = FALSE, ...)
```
#### Arguments

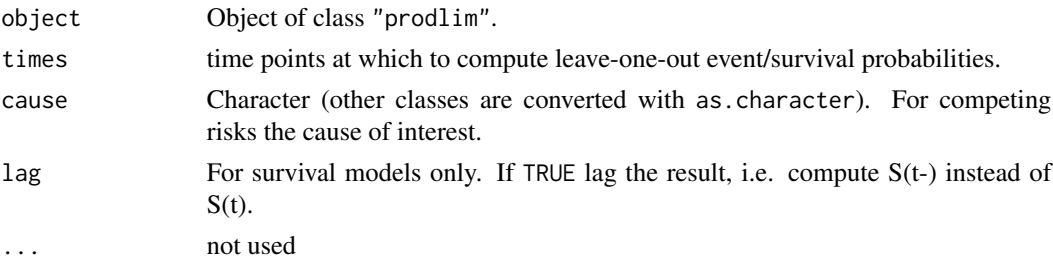

## Details

This function is the work-horse for jackknife

#### Author(s)

Thomas Alexander Gerds <tag@biostat.ku.dk>

<span id="page-17-0"></span>

#### <span id="page-18-0"></span>List2Matrix 19

## See Also

[jackknife](#page-16-1)

List2Matrix *Reduce list to a matrix or data.frame with names as new columns*

## Description

This function is used by summary.prodlim to deal with results.

## Usage

List2Matrix(list, depth, names)

## Arguments

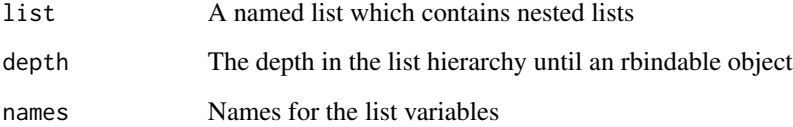

## Details

Reduction is done with rbind.

#### Value

Matrix or data.frame.

## Author(s)

Thomas A. Gerds <tag@biostat.ku.dk>

## Examples

```
x=list(a=data.frame(u=1,b=2,c=3),b=data.frame(u=3,b=4,c=6))
List2Matrix(x,depth=1,"X")
```
<span id="page-19-1"></span><span id="page-19-0"></span>

## Description

This function is invoked and controlled by plot.prodlim.

## Usage

```
markTime(x, times, nlost, pch, col, ...)
```
## Arguments

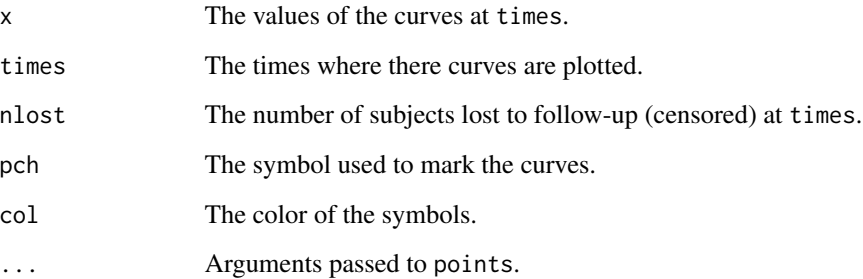

## Details

This function should not be called directly. The arguments can be specified as atRisk.arg in the call to plot.prodlim.

## Value

Nil

## Author(s)

Thomas Alexander Gerds <tag@biostat.ku.dk>

## See Also

[plot.prodlim](#page-30-1), [confInt](#page-5-1), [atRisk](#page-1-1)

<span id="page-20-0"></span>

#### Description

Compute average values of a variable according to neighborhoods.

## Usage

meanNeighbors(x, y, ...)

#### Arguments

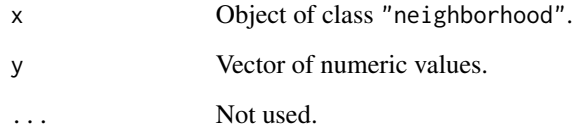

## Author(s)

Thomas Alexander Gerds <tag@biostat.ku.dk>

#### See Also

[neighborhood](#page-23-1)

## Examples

```
meanNeighbors(x=1:10,y=c(1,10,100,1000,1001,1001,1001,1002,1002,1002))
```
<span id="page-20-1"></span>model.design *Extract a design matrix and specials from a model.frame*

## Description

Extract design matrix and data specials from a model.frame

#### Usage

```
model.design(
  terms,
  data,
  xlev = NULL,
  dropIntercept = FALSE,
  maxOrder = 1,
  unspecialsDesign = TRUE,
  specialsFactor = FALSE,
  specialsDesign = FALSE
)
```
#### Arguments

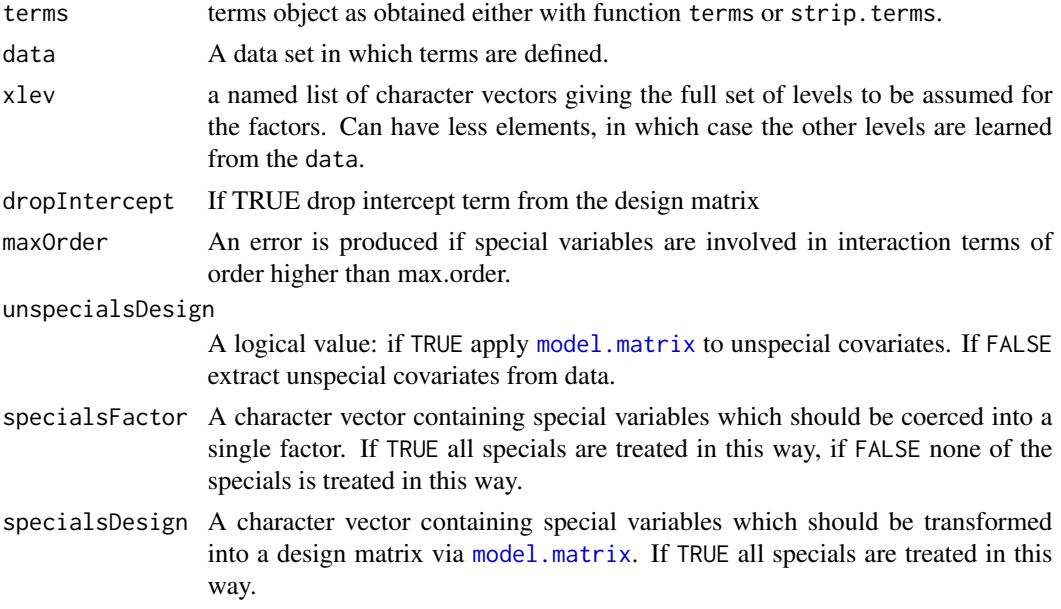

#### Details

The function separates special terms from the unspecial terms and returns a list of design matrices, one for unspecial terms and one for each special. Some special specials cannot or should not be evaluated in data. E.g., y~a+dummy(x)+strata(v) the function strata can and should be evaluated, but in order to have model. frame also evaluate dummy $(x)$  one would be to define and export the function dummy. Still the term dummy(x) can be used to identify a special treatment of the variable x. To deal with this case, one can specify stripSpecials="dummy". In addition, the data should include variables strata(z) and x, not dummy(x). See examples. The function untangle. specials of the survival function does a similar job.

#### Value

A list which contains - the design matrix with the levels of the variables stored in attribute 'levels' - separate data.frames which contain the values of the special variables.

<span id="page-21-0"></span>

#### <span id="page-22-0"></span>model.design 23

#### Author(s)

Thomas A. Gerds <tag@biostat.ku.dk>

#### See Also

[EventHistory.frame](#page-7-1) model.frame terms model.matrix .getXlevels

## Examples

```
# specials that are evaluated. here ID needs to be defined
set.seed(8)
d <- data.frame(y=rnorm(5),x=factor(c("a","b","b","a","c")),z=c(2,2,7,7,7),v=sample(letters)[1:5])
d$z <- factor(d$z, levels=c(1:8))
ID \leq function(x)x
f \leftarrow formula(y \sim x + ID(z))
t <- terms(f,special="ID",data=d)
mda <- model.design(terms(t),data=d,specialsFactor=TRUE)
mda$ID
mda$design
##
mdb <- model.design(terms(t),data=d,specialsFactor=TRUE,unspecialsDesign=FALSE)
mdb$ID
mdb$design
# set x-levels
attr(mdb$ID,"levels")
attr(model.design(terms(t),data=d,xlev=list("ID(z)"=1:10),
     specialsFactor=TRUE)$ID,"levels")
# special specials (avoid define function SP)
f <- formula(y~x+SP(z)+factor(v))
t <- terms(f,specials="SP",data=d)
st <- strip.terms(t,specials="SP",arguments=NULL)
md2a <- model.design(st,data=d,specialsFactor=TRUE,specialsDesign="SP")
md2a$SP
md2b <- model.design(st,data=d,specialsFactor=TRUE,specialsDesign=FALSE)
md2b$SP
# special function with argument
f2 <- formula(y~x+treat(z,power=2)+treat(v,power=-1))
t2 <- terms(f2,special="treat")
st2 <- strip.terms(t2,specials="treat",arguments=list("treat"=list("power")))
model.design(st2,data=d,specialsFactor=FALSE)
model.design(st2,data=d,specialsFactor=TRUE)
model.design(st2,data=d,specialsDesign=TRUE)
library(survival)
data(pbc)
t3 <- terms(Surv(time,status!=0)~factor(edema)*age+strata(I(log(bili)>1))+strata(sex),
            specials=c("strata","cluster"))
st3 <- strip.terms(t3,specials=c("strata"),arguments=NULL)
md3 <- model.design(terms=st3,data=pbc[1:4,])
```

```
md3$strata
md3$cluster
f4 <- Surv(time,status)~age+const(factor(edema))+strata(sex,test=0)+prop(bili,power=1)+tp(albumin)
t4 <- terms(f4,specials=c("prop","timevar","strata","tp","const"))
st4 <- strip.terms(t4,
                   specials=c("prop","timevar"),
                   unspecials="prop",
                   alias.names=list("timevar"="strata","prop"=c("const","tp")),
                   arguments=list("prop"=list("power"=0),"timevar"=list("test"=0)))
formula(st4)
md4 <- model.design(st4,data=pbc[1:4,],specialsDesign=TRUE)
md4$prop
md4$timevar
```
neighborhood *Nearest neighborhoods for kernel smoothing*

#### Description

Nearest neighborhoods for the values of a continuous predictor. The result is used for the conditional Kaplan-Meier estimator and other conditional product limit estimators.

#### Usage

```
neighborhood(x, bandwidth = NULL, kernel = "box")
```
#### Arguments

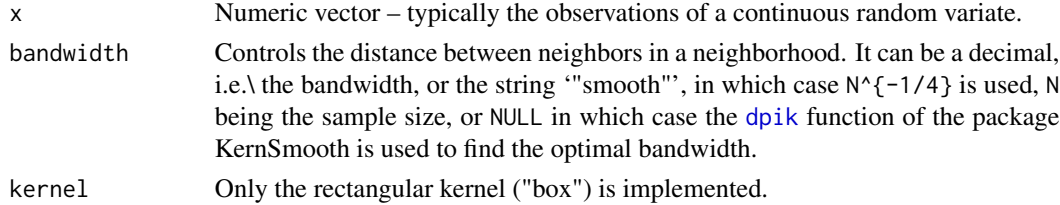

### Value

An object of class 'neighborhood'. The value is a list that includes the unique values of 'x' (values) for which a neighborhood, consisting of the nearest neighbors, is defined by the first neighbor (first.nbh) of the usually very long vector neighbors and the size of the neighborhood (size.nbh).

Further values are the arguments bandwidth, kernel, the total sample size n and the number of unique values nu.

#### Author(s)

Thomas Gerds

## <span id="page-24-0"></span>parseSpecialNames 25

## References

Stute, W. "Asymptotic Normality of Nearest Neighbor Regression Function Estimates", *The Annals of Statistics*, 1984,12,917–926.

## See Also

[dpik](#page-0-0), [prodlim](#page-42-1)

#### Examples

d <- SimSurv(20) neighborhood(d\$X2)

parseSpecialNames *Parse special terms*

## Description

Extract from a vector of character strings the names of special functions and auxiliary arguments

#### Usage

```
parseSpecialNames(x, special, arguments)
```
## Arguments

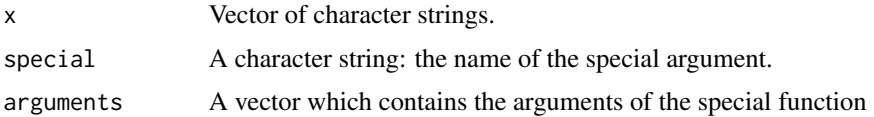

## Details

Signals an error if an element has more arguments than specified by argument arguments.

## Value

A named list of parsed arguments. The names of the list are the special variable names, the elements are lists of arguments.

## Author(s)

Thomas A. Gerds <tag@biostat.ku.dk>

## See Also

model.design

#### Examples

```
## ignore arguments
parseSpecialNames("treat(Z)",special="treat")
## set default to 0
parseSpecialNames(c("log(Z)","a","log(B)"),special="log",arguments=list("base"=0))
## set default to 0
parseSpecialNames(c("log(Z,3)","a","log(B,base=1)"),special="log",arguments=list("base"=0))
## different combinations of order and names
parseSpecialNames(c("log(Z,3)","a","log(B,1)"),
                  special="log",
                  arguments=list("base"=0))
parseSpecialNames(c("log(Z,1,3)","a","log(B,u=3)"),
                  special="log",
                  arguments=list("base"=0,"u"=1))
parseSpecialNames(c("log(Z,u=1,base=3)","a","log(B,u=3)"),
                  special="log",
                  arguments=list("base"=0,"u"=1))
parseSpecialNames(c("log(Z,u=1,base=3)","a","log(B,base=8,u=3)"),
                  special="log",
                  arguments=list("base"=0,"u"=1))
parseSpecialNames("treat(Z,u=2)",
                  special="treat",
                  arguments=list("u"=1,"k"=1))
parseSpecialNames(c("treat(Z,1,u=2)","treat(B,u=2,k=3)"),
                  special="treat",
                  arguments=list("u"=NA,"k"=NULL))
## does not work to set default to NULL:
parseSpecialNames(c("treat(Z,1,u=2)","treat(B,u=2)"),
                  special="treat",
                  arguments=list("u"=NA,"k"=NULL))
```
PercentAxis *Percentage-labeled axis.*

## Description

Use percentages instead of decimals to label the an axis with a probability scale .

## Usage

PercentAxis(x, at, ...)

#### Arguments

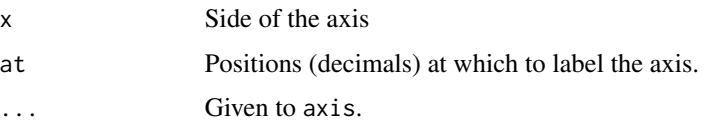

<span id="page-25-0"></span>

#### <span id="page-26-0"></span>plot.Hist 27

## Author(s)

Thomas Alexander Gerds

## See Also

[plot.prodlim](#page-30-1)

#### Examples

```
plot(0,0,xlim=c(0,1),ylim=c(0,1),axes=FALSE)
PercentAxis(1,at=seq(0,1,.25))
PercentAxis(2,at=seq(0,1,.25))
```
<span id="page-26-1"></span>

plot.Hist *Box-arrow diagrams for multi-state models.*

## Description

Automated plotting of the states and transitions that characterize a multi states model.

#### Usage

```
## S3 method for class 'Hist'
plot(
  x,
 nrow,
  ncol,
 box.width,
  box.height,
  box.padding,
  xbox.position,
  ybox.position,
  stateLabels,
  arrowLabels,
  arrowLabelStyle = "symbolic",
  arrowLabelSymbol = "lambda",
  changeArrowLabelSide,
  curved,
  tagBoxes = FALSE,
  startCountZero = TRUE,
  oneFitsAll,
 margin,
  cex,
  rasta = FALSE,
  verbose = FALSE,
  ...
\mathcal{L}
```
## Arguments

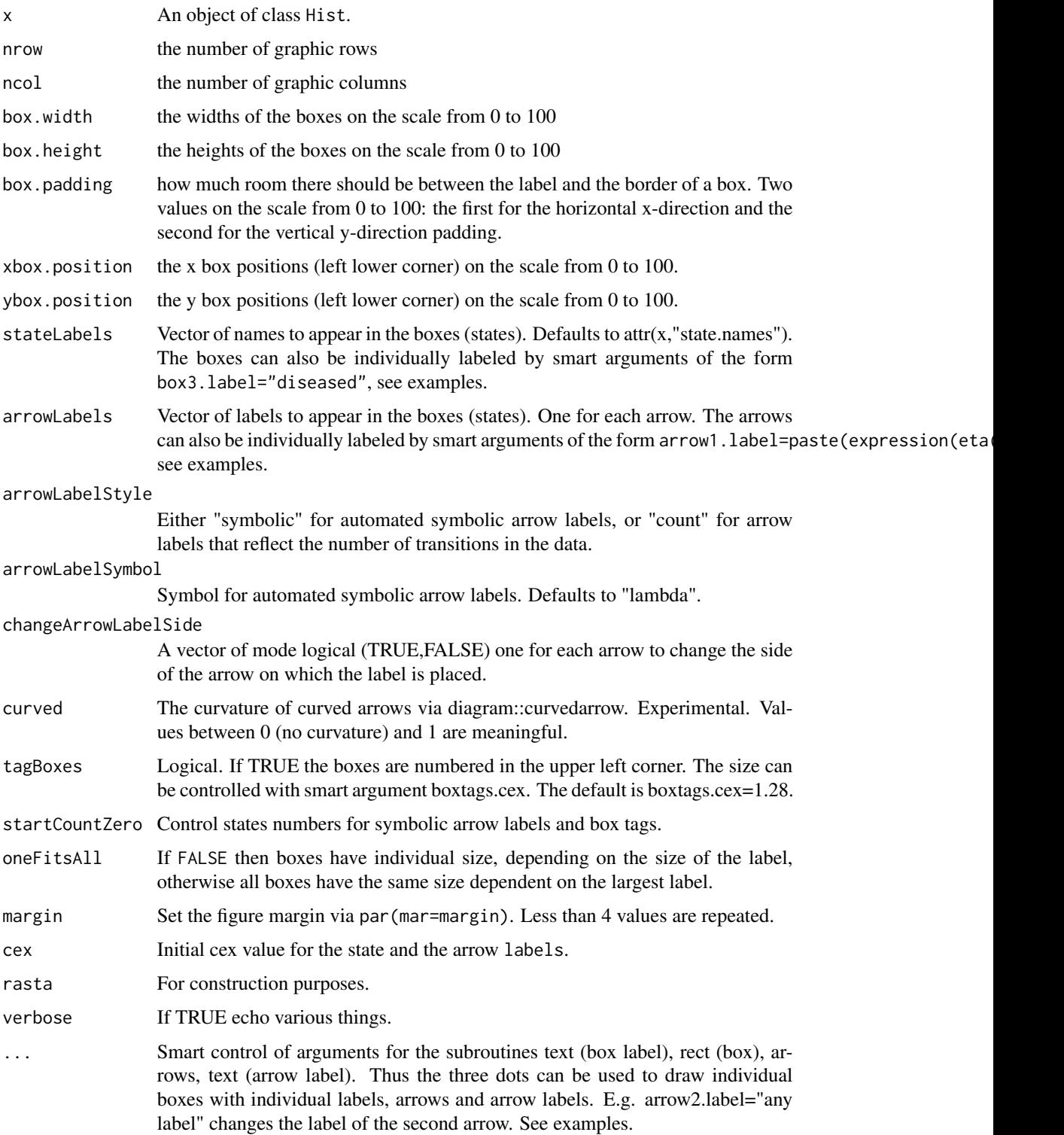

#### <span id="page-28-0"></span>plot.Hist 29

## Note

Use the functionality of the unix program 'dot' http://www.graphviz.org/About.php via R package Rgraphviz to obtain more complex graphs.

#### Author(s)

Thomas A Gerds <tag@biostat.ku.dk>

## See Also

[Hist](#page-12-1)[SmartControl](#page-52-1)

## Examples

```
## A simple survival model
SurvFrame <- data.frame(time=1:10,status=c(0,1,1,0,0,1,0,0,1,0))
SurvHist <- with(SurvFrame, Hist(time, status))
plot(SurvHist)
plot(SurvHist,box2.col=2,box2.label="experienced\nR user")
plot(SurvHist,
     box2.col=2,
    box1.label="newby",
    box2.label="experienced\nR user",
    oneFitsAll=FALSE,
     arrow1.length=.5,
     arrow1.label="",
     arrow1.lwd=4)
## change the cex of all box labels:
plot(SurvHist,
    box2.col=2,
     box1.label="newby",
     box2.label="experienced\nR user",
     oneFitsAll=FALSE,
     arrow1.length=.5,
     arrow1.label="",
     arrow1.lwd=4,
     label.cex=1)
## change the cex of single box labels:
plot(SurvHist,
    box2.col=2,
    box1.label="newby",
    box2.label="experienced\nR user",
     oneFitsAll=FALSE,
     arrow1.length=.5,
     arrow1.label="",
     arrow1.lwd=4,
    label1.cex=1,
     label2.cex=2)
```

```
## The pbc data set from the survival package
library(survival)
data(pbc)
plot(with(pbc,Hist(time,status)),
     stateLabels=c("randomized","transplant","dead"),
     arrowLabelStyle="count")
## two competing risks
comprisk.model <- data.frame(time=1:3,status=1:3)
CRHist <- with(comprisk.model,Hist(time,status,cens.code=2))
plot(CRHist)
plot(CRHist,arrow1.label=paste(expression(eta(s,u))))
plot(CRHist,box2.label="This\nis\nstate 2",arrow1.label=paste(expression(gamma[1](t))))
plot(CRHist,box3.label="Any\nLabel",arrow2.label="any\nlabel")
## change the layout
plot(CRHist,
    box1.label="Alive",
     box2.label="Dead\n cause 1",
    box3.label="Dead\n cause 2",
     arrow1.label=paste(expression(gamma[1](t))),
    arrow2.label=paste(expression(eta[2](t))),
    box1.col=2,
    box2.col=3,
    box3.col=4,
    nrow=2,
    ncol=3,
    box1.row=1,
    box1.column=2,
    box2.row=2,
     box2.column=1,
     box3.row=2,
     box3.column=3)
## more competing risks
comprisk.model2 <- data.frame(time=1:4,status=1:4)
CRHist2 <- with(comprisk.model2,Hist(time,status,cens.code=2))
plot(CRHist2,box1.row=2)
## illness-death models
illness.death.frame <- data.frame(time=1:4,
 from=c("Disease\nfree",
                                      "Disease\nfree",
                                      "Diseased",
                                      "Disease\nfree"),
 to=c("0","Diseased","Dead","Dead"))
IDHist <- with(illness.death.frame,Hist(time,event=list(from,to)))
plot(IDHist)
## illness-death with recovery
```
## <span id="page-30-0"></span>plot.prodlim 31

```
illness.death.frame2 <- data.frame(time=1:5,
from=c("Disease\nfree","Disease\nfree","Diseased","Diseased","Disease\nfree"),
to=c("0","Diseased","Disease\nfree","Dead","Dead"))
IDHist2 <- with(illness.death.frame2,Hist(time,event=list(from,to)))
plot(IDHist2)
## 4 state models
x=data.frame(from=c(1,2,1,3,4),to=c(2,1,3,4,1),time=1:5)
y=with(x,Hist(time=time,event=list(from=from,to=to)))
plot(y)
## moving the label of some arrows
d \leq data.frame(time=1:5,from=c(1,1,1,2,2),to=c(2,3,4,3,4))
h <- with(d,Hist(time,event=list(from,to)))
plot(h,box.padding=c(5,2),
tagBoxes=TRUE,
stateLabels=c("Remission\nwithout\nGvHD",
    "Remission\nwith\nGvHD",
    "Relapse",
    "Death\nwithout\nrelapse"),
arrowLabelSymbol='alpha',
arrowlabel3.x=35,
arrowlabel3.y=53,
arrowlabel4.y=54,
arrowlabel4.x=68)
##'
```
<span id="page-30-1"></span>plot.prodlim *Plotting event probabilities over time*

## Description

Function to plot survival probabilities or absolute risks (cumulative incidence function) against time.

## Usage

```
## S3 method for class 'prodlim'
plot(
  x,
  type,
  cause,
  select,
  newdata,
  add = FALSE,
  col,
  lty,
  lwd,
```

```
ylim,
 xlim,
 ylab,
 xlab = "Time",num.digits = 2,
 timeconverter,
  legend = TRUE,short.labels = TRUE,
  logrank = FALSE,
 marktime = FALSE,
 confint = TRUE,automar,
 atrisk = ifelse(add, FALSE, TRUE),
  timeOrigin = 0,
  axes = TRUE,background = TRUE,
 percent = TRUE,
 minAtrisk = 0,limit = 10,...
\mathcal{L}
```
## Arguments

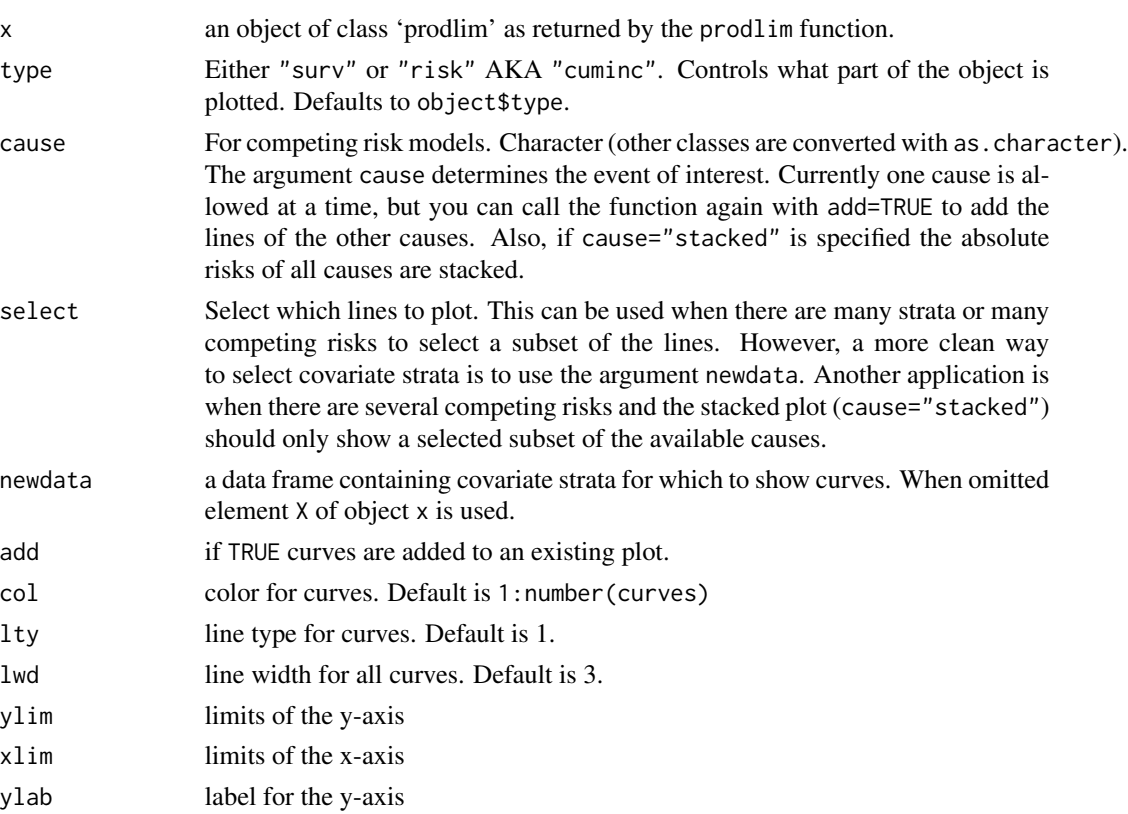

## <span id="page-32-0"></span>plot.prodlim 33

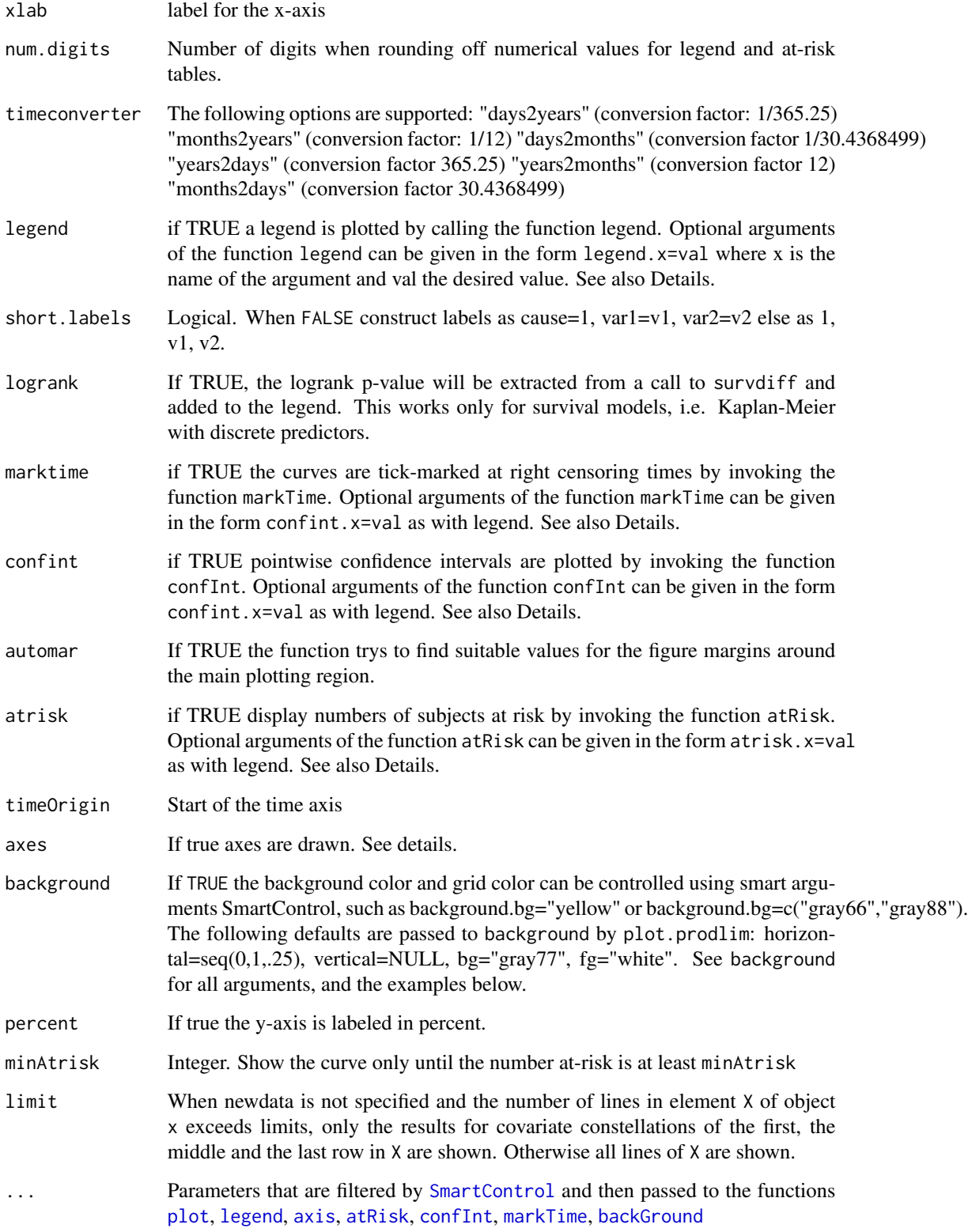

## Details

From version 1.1.3 on the arguments legend.args, atrisk.args, confint.args are obsolete and only available for backward compatibility. Instead arguments for the invoked functions atRisk, legend, confInt, markTime, axis are simply specified as atrisk.cex=2. The specification is not case sensitive, thus atRisk.cex=2 or atRISK.cex=2 will have the same effect. The function axis is called twice, and arguments of the form axis1.labels, axis1.at are used for the time axis whereas axis2.pos, axis1.labels, etc. are used for the y-axis.

These arguments are processed via ...{ } of plot.prodlim and inside by using the function SmartControl. Documentation of these arguments can be found in the help pages of the corresponding functions.

#### Value

The (invisible) object.

## Author(s)

Thomas Alexander Gerds <tag@biostat.ku.dk>

#### See Also

[plot](#page-0-0), [legend](#page-0-0), [axis](#page-0-0), [prodlim](#page-42-1),[plot.Hist](#page-26-1),[summary.prodlim](#page-58-1), [neighborhood](#page-23-1), [atRisk](#page-1-1), [confInt](#page-5-1), [markTime](#page-19-1), [backGround](#page-3-1)

#### Examples

```
## simulate right censored data from a two state model
set.seed(100)
dat <- SimSurv(100)
# with(dat,plot(Hist(time,status)))
```

```
### marginal Kaplan-Meier estimator
kmfit <- prodlim(Hist(time, status) \sim 1, data = dat)
plot(kmfit)
plot(kmfit,atrisk.show.censored=1L,atrisk.at=seq(0,12,3))
plot(kmfit,timeconverter="years2months")
```

```
# change time range
plot(kmfit,xlim=c(0,4))
```

```
# change scale of y-axis
plot(kmfit,percent=FALSE)
```

```
# mortality instead of survival
plot(kmfit,type="risk")
```

```
# change axis label and position of ticks
plot(kmfit,
    xlim=c(0,10),
     axis1.at=seq(0,10,1),
     axis1.labels=0:10,
```

```
xlab="Years",
```
<span id="page-33-0"></span>

## plot.prodlim 35

```
axis2.las=2,
     atrisk.at=seq(0,10,2.5),
     atrisk.title="")
# change background color
plot(kmfit,
     xlim=c(0,10),
    confint.citype="shadow",
    col=1,
    axis1.at=0:10,
    axis1.labels=0:10,
    xlab="Years",
     axis2.las=2,
     atrisk.at=seq(0,10,2.5),
     atrisk.title="",
     background=TRUE,
    background.fg="white",
    background.horizontal=seq(0,1,.25/2),
    background.vertical=seq(0,10,2.5),
     background.bg=c("gray88"))
# change type of confidence limits
plot(kmfit,
     xlim=c(0,10),
     confint.citype="dots",
     col=4,
     background=TRUE,
     background.bg=c("white","gray88"),
     background.fg="gray77",
     background.horizontal=seq(0,1,.25/2),
     background.vertical=seq(0,10,2))
### Kaplan-Meier in discrete strata
kmfitX <- prodlim(Hist(time, status) ~ X1, data = dat)
plot(kmfitX,atrisk.show.censored=1L)
# move legend
plot(kmfitX,legend.x="bottomleft",atRisk.cex=1.3,
     atrisk.title="No. subjects")
## Control the order of strata
## since version 1.5.1 prodlim does obey the order of
## factor levels
dat$group <- factor(cut(dat$X2,c(-Inf,0,0.5,Inf)),
                    labels=c("High","Intermediate","Low"))
kmfitG \leq prodlim(Hist(time, status) \sim group, data = dat)
plot(kmfitG)
## relevel
dat$group2 <- factor(cut(dat$X2,c(-Inf,0,0.5,Inf)),
                     levels=c("(0.5, Inf]","(0,0.5]","(-Inf,0]"),
                     labels=c("Low","Intermediate","High"))
kmfitG2 <- prodlim(Hist(time, status) ~ group2, data = dat)
```

```
plot(kmfitG2)
# add log-rank test to legend
plot(kmfitX,
     atRisk.cex=1.3,
     logrank=TRUE,
     legend.x="topright",
     atrisk.title="at-risk")
# change atrisk labels
plot(kmfitX,
     legend.x="bottomleft",
     atrisk.title="Patients",
     atrisk.cex=0.9,
     atrisk.labels=c("X1=0","X1=1"))
# multiple categorical factors
kmfitXG <- prodlim(Hist(time,status)~X1+group2,data=dat)
plot(kmfitXG,select=1:2)
### Kaplan-Meier in continuous strata
kmfitX2 <- prodlim(Hist(time, status) ~ X2, data = dat)
plot(kmfitX2,xlim=c(0,10))
# specify values of X2 for which to show the curves
plot(kmfitX2,xlim=c(0,10),newdata=data.frame(X2=c(-1.8,0,1.2)))
### Cluster-correlated data
library(survival)
cdat <- cbind(SimSurv(20),patnr=sample(1:5,size=20,replace=TRUE))
kmfitC <- prodlim(Hist(time, status) ~ cluster(patnr), data = cdat)
plot(kmfitC)
plot(kmfitC,atrisk.labels=c("Units","Patients"))
kmfitC2 <- prodlim(Hist(time, status) ~ X1+cluster(patnr), data = cdat)
plot(kmfitC2)
plot(kmfitC2,atrisk.labels=c("Teeth","Patients","Teeth","Patients"),
     atrisk.col=c(1,1,2,2))
### Cluster-correlated data with strata
n = 50foo = runif(n)bar = resp(n)baz = resp(n, 1/2)d = stack(data.frame(foo,bar,baz))
d$cl = sample(10, 3*n, replace=TRUE)
fit = prodim(Surv(values) ~ nid + cluster(cl), data=d)plot(fit)
```
## simulate right censored data from a competing risk model

```
datCR <- SimCompRisk(100)
with(datCR,plot(Hist(time,event)))
### marginal Aalen-Johansen estimator
ajfit \leq prodlim(Hist(time, event) \sim 1, data = datCR)
plot(ajfit) # same as plot(ajfit,cause=1)
plot(ajfit,atrisk.show.censored=1L)
# cause 2
plot(ajfit,cause=2)
# both in one
plot(ajfit,cause=1)
plot(ajfit,cause=2,add=TRUE,col=2)
### stacked plot
plot(ajfit,cause="stacked",select=2)
### stratified Aalen-Johansen estimator
ajfitX1 <- prodlim(Hist(time, event) \sim X1, data = datCR)
plot(ajfitX1)
## add total number at-risk to a stratified curve
ttt = 1:10plot(ajfitX1,atrisk.at=ttt,col=2:3)
plot(ajfit,add=TRUE,col=1)
atRisk(ajfit,newdata=datCR,col=1,times=ttt,line=3,labels="Total")
## stratified Aalen-Johansen estimator in nearest neighborhoods
## of a continuous variable
ajfitX <- prodlim(Hist(time, event) ~ X1+X2, data = datCR)
plot(ajfitX,newdata=data.frame(X1=c(1,1,0),X2=c(4,10,10)))
plot(ajfitX,newdata=data.frame(X1=c(1,1,0),X2=c(4,10,10)),cause=2)
## stacked plot
plot(ajfitX,
     newdata=data.frame(X1=0,X2=0.1),
     cause="stacked",
     legend.title="X1=0,X2=0.1",
     legend.legend=paste("cause:",getStates(ajfitX$model.response)),
     plot.main="Subject specific stacked plot")
```
<span id="page-36-1"></span>plotCompetingRiskModel

*Plotting a competing-risk-model.*

## Description

Plotting a competing-risk-model.

#### Usage

```
plotCompetingRiskModel(stateLabels, horizontal = TRUE, ...)
```
## Arguments

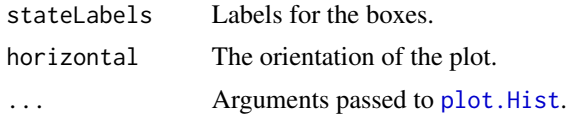

## Author(s)

Thomas Alexander Gerds <tag@biostat.ku.dk>

## See Also

[plotIllnessDeathModel](#page-37-1), [plot.Hist](#page-26-1)

## Examples

```
plotCompetingRiskModel()
plotCompetingRiskModel(labels=c("a","b"))
plotCompetingRiskModel(labels=c("a","b","c"))
```
<span id="page-37-1"></span>plotIllnessDeathModel *Plotting an illness-death-model.*

## Description

Plotting an illness-death-model using plot.Hist.

## Usage

```
plotIllnessDeathModel(stateLabels, style = 1, recovery = FALSE, ...)
```
## Arguments

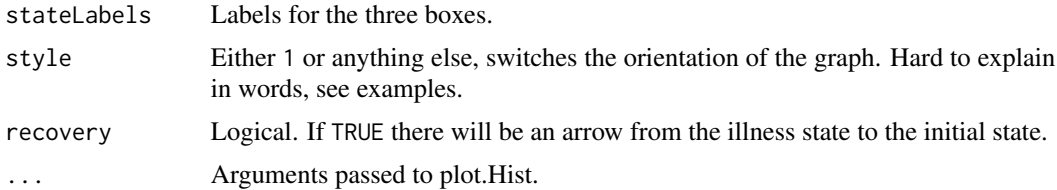

<span id="page-37-0"></span>

## <span id="page-38-0"></span>predict.prodlim 39

## Author(s)

Thomas Alexander Gerds <tag@biostat.ku.dk>

## See Also

[plotCompetingRiskModel](#page-36-1), [plot.Hist](#page-26-1)

## Examples

```
plotIllnessDeathModel()
plotIllnessDeathModel(style=2)
plotIllnessDeathModel(style=2,
                      stateLabels=c("a","b\nc","d"),
                      box1.col="yellow",
                      box2.col="green",
                      box3.col="red")
```
<span id="page-38-1"></span>predict.prodlim *Predicting event probabilities from product limit estimates*

#### <span id="page-38-2"></span>Description

Evaluation of estimated survival or event probabilities at given times and covariate constellations.

## Usage

```
## S3 method for class 'prodlim'
predict(
  object,
  times,
  newdata,
  level.chaos = 1,
  type = c("surv", "risk", "cuminc", "list"),
 mode = "list",bytime = FALSE,
  cause,
  ...
\mathcal{L}
```
#### Arguments

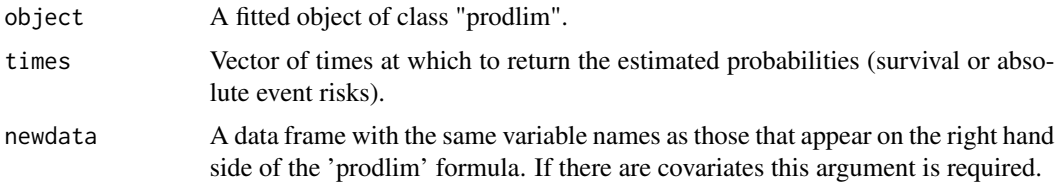

<span id="page-39-0"></span>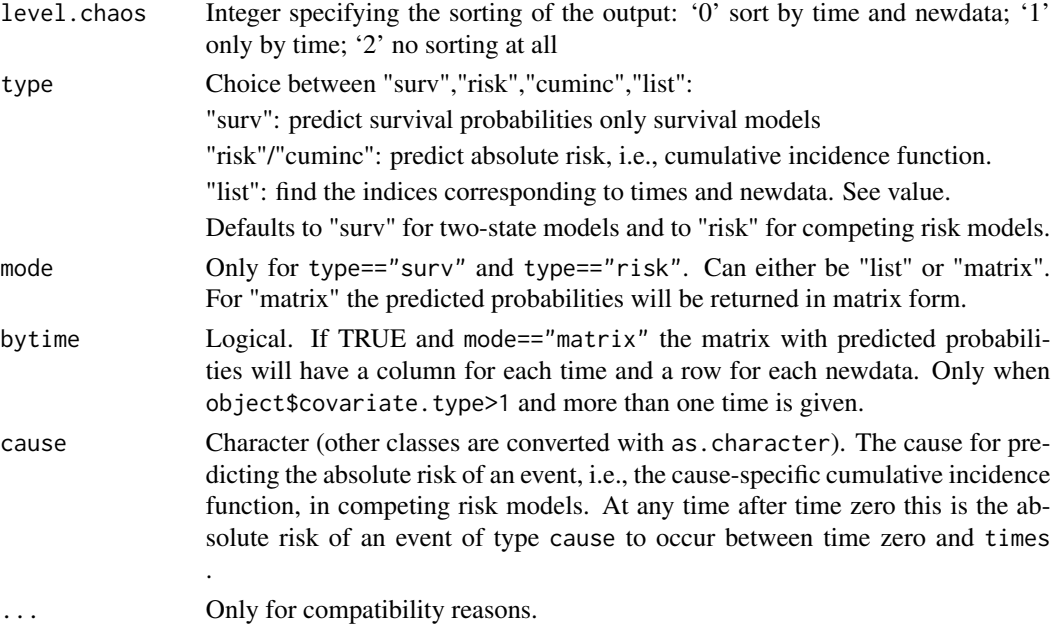

#### Details

Predicted (survival) probabilities are returned that can be plotted, summarized and used for inverse of probability of censoring weighting.

#### Value

type=="surv" A list or a matrix with survival probabilities for all times and all newdata.

type=="risk" or type=="cuminc" A list or a matrix with cumulative incidences for all times and all newdata.

type=="list" A list with the following components:

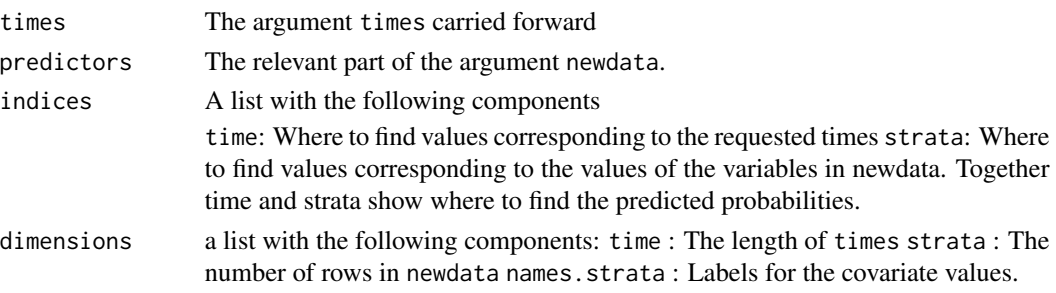

## Author(s)

Thomas Alexander Gerds <tag@biostat.ku.dk>

## See Also

[predictSurvIndividual](#page-40-1)

## <span id="page-40-0"></span>predictSurvIndividual 41

#### Examples

```
dat <- SimSurv(400)
fit <- prodlim(Hist(time,status)~1,data=dat)
## predict the survival probs at selected times
predict(fit,times=c(3,5,10))
## NA is returned when the time point is beyond the
## range of definition of the Kaplan-Meier estimator:
predict(fit,times=c(-1,0,10,100,1000,10000))
## when there are strata, newdata is required
## or neighborhoods (i.e. overlapping strata)
mfit <- prodlim(Hist(time,status)~X1+X2,data=dat)
predict(mfit,times=c(-1,0,10,100,1000,10000),newdata=dat[18:21,])
## this can be requested in matrix form
predict(mfit,times=c(-1,0,10,100,1000,10000),newdata=dat[18:21,],mode="matrix")
## and even transposed
predict(mfit,times=c(-1,0,10,100,1000,10000),newdata=dat[18:21,],mode="matrix",bytime=TRUE)
```
<span id="page-40-1"></span>predictSurvIndividual *Predict individual survival probabilities*

#### Description

Function to extract the predicted probabilities at the individual event times that have been used for fitting a prodlim object.

#### Usage

predictSurvIndividual(object, lag = 1)

#### Arguments

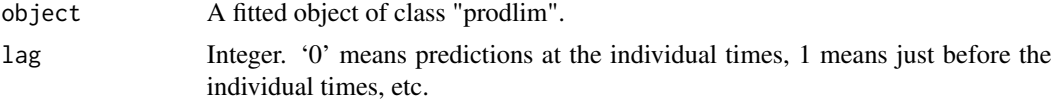

## Value

A vector of survival probabilities.

#### Author(s)

Thomas A. Gerds <tag@biostat.ku.dk>

## See Also

[predict.prodlim](#page-38-1),[predictSurv](#page-38-2),

## Examples

```
SurvFrame <- data.frame(time=1:10,status=rbinom(10,1,.5))
x <- prodlim(formula=Hist(time=time,status!=0)~1,data=SurvFrame)
predictSurvIndividual(x,lag=1)
```
## <span id="page-41-1"></span>print.prodlim *Print objects in the prodlim library*

## Description

Pretty printing of objects created with the functionality of the 'prodlim' library.

#### Usage

## S3 method for class 'prodlim'  $print(x, \ldots)$ 

#### Arguments

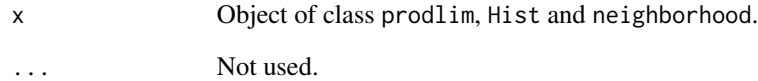

## Author(s)

Thomas Gerds <tag@biostat.ku.dk>

## See Also

[summary.prodlim](#page-58-1), [predict.prodlim](#page-38-1)

<span id="page-41-0"></span>

<span id="page-42-1"></span><span id="page-42-0"></span>

#### Description

Nonparametric estimation in event history analysis. Featuring fast algorithms and user friendly syntax adapted from the survival package. The product limit algorithm is used for right censored data; the self-consistency algorithm for interval censored data.

#### Usage

```
prodlim(
  formula,
  data = parent.frame(),
  subset,
  na.action = NULL,
  reverse = FALSE,
  conf.int = 0.95,
  bandwidth = NULL,
  caseweights,
  discrete.level = 3,
  x = TRUE,maxiter = 1000,grid,
  tol = 7,method = c("npmle", "one.step", "impute.midpoint", "impute.right"),
  exact = TRUE,type
)
```
## Arguments

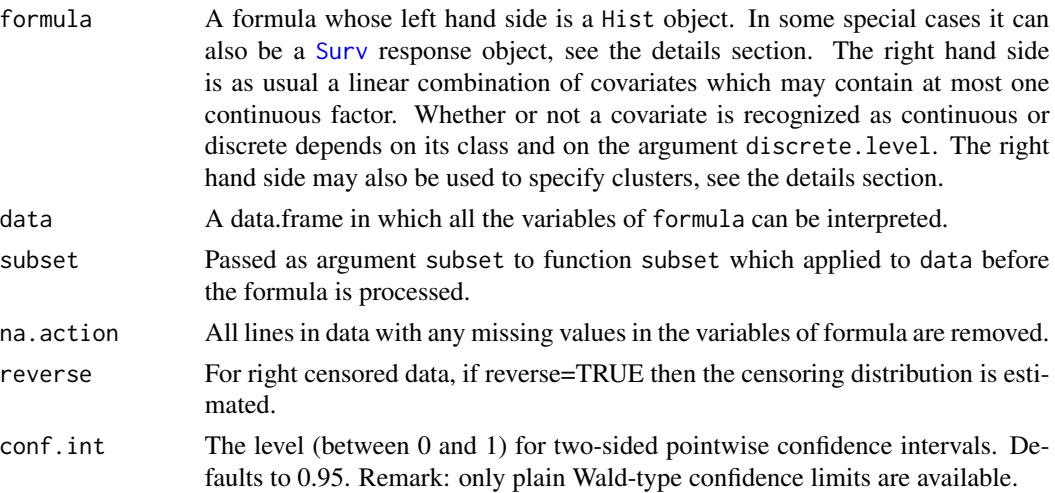

<span id="page-43-0"></span>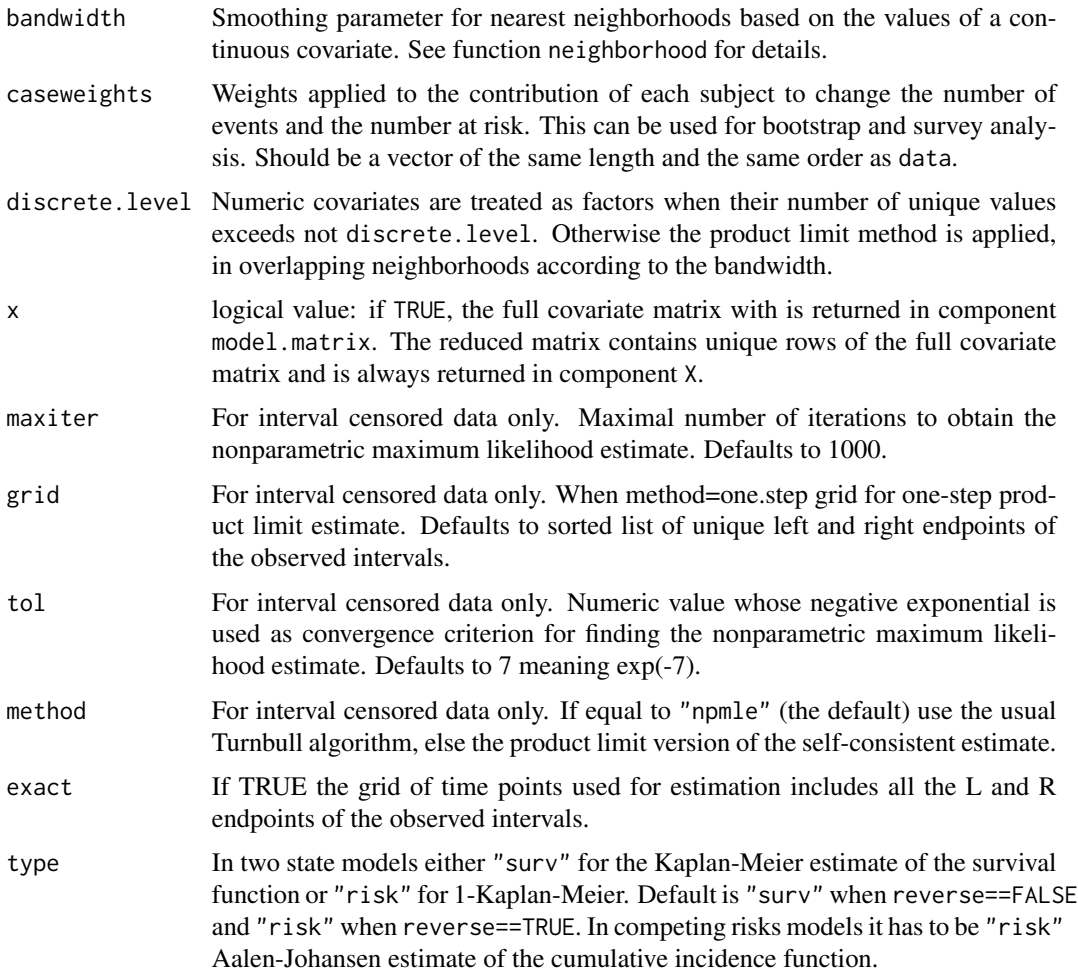

#### Details

The response of formula (ie the left hand side of the '~' operator) specifies the model.

In two-state models – the classical survival case – the standard Kaplan-Meier method is applied. For this the response can be specified as a [Surv](#page-0-0) or as a [Hist](#page-12-1) object. The [Hist](#page-12-1) function allows you to change the code for censored observations, e.g. Hist(time, status, cens.code="4").

Besides a slight gain of computing efficiency, there are some extensions that are not included in the current version of the survival package:

(0) The Kaplan-Meier estimator for the censoring times reverse=TRUE is correctly estimated when there are ties between event and censoring times.

(1) A conditional version of the kernel smoothed Kaplan-Meier estimator for at most one continuous predictors using nearest neighborhoods (Beran 1981, Stute 1984, Akritas 1994).

(2) For cluster-correlated data the right hand side of formula may identify a [cluster](#page-0-0) variable. In that case Greenwood's variance formula is replaced by the formula of Ying and Wei (1994).

(3) Competing risk models can be specified via [Hist](#page-12-1) response objects in formula.

#### <span id="page-44-0"></span>prodlim to the contract of the contract of the contract of the contract of the contract of the contract of the contract of the contract of the contract of the contract of the contract of the contract of the contract of the

The Aalen-Johansen estimator is applied for estimating the absolute risk of the competing causes, i.e., the cumulative incidence functions.

Under construction:

(U0) Interval censored event times specified via [Hist](#page-12-1) are used to find the nonparametric maximum likelihood estimate. Currently this works only for two-state models and the results should match with those from the package 'Icens'.

(U1) Extensions to more complex multi-states models

(U2) The nonparametric maximum likelihood estimate for interval censored observations of competing risks models.

#### Value

Object of class "prodlim". See [print.prodlim](#page-41-1), [predict.prodlim](#page-38-1), predict, [summary.prodlim](#page-58-1), [plot.prodlim](#page-30-1).

#### Author(s)

Thomas A. Gerds <tag@biostat.ku.dk>

## References

Andersen, Borgan, Gill, Keiding (1993) Springer 'Statistical Models Based on Counting Processes'

Akritas (1994) The Annals of Statistics 22, 1299-1327 Nearest neighbor estimation of a bivariate distribution under random censoring.

R Beran (1981) http://anson.ucdavis.edu/~beran/paper.html 'Nonparametric regression with randomly censored survival data'

Stute (1984) The Annals of Statistics 12, 917–926 'Asymptotic Normality of Nearest Neighbor Regression Function Estimates'

Ying, Wei (1994) Journal of Multivariate Analysis 50, 17-29 The Kaplan-Meier estimate for dependent failure time observations

#### See Also

[predictSurv](#page-38-2), [predictSurvIndividual](#page-40-1), [predictAbsrisk](#page-38-2), [Hist](#page-12-1), [neighborhood](#page-23-1), [Surv](#page-0-0), [survfit](#page-0-0), [strata](#page-0-0),

#### Examples

```
##---------------------two-state survival model------------
dat <- SimSurv(30)
with(dat,plot(Hist(time,status)))
fit <- prodlim(Hist(time,status)~1,data=dat)
print(fit)
plot(fit)
summary(fit)
quantile(fit)
```
## Subset

#### 46 prodlim

```
fit1a <- prodlim(Hist(time,status)~1,data=dat,subset=dat$X1==1)
fit1b <- prodlim(Hist(time,status)~1,data=dat,subset=dat$X1==1 & dat$X2>0)
## --------------------clustered data---------------------
library(survival)
cdat <- cbind(SimSurv(30),patnr=sample(1:5,size=30,replace=TRUE))
fit <- prodlim(Hist(time,status)~cluster(patnr),data=cdat)
print(fit)
plot(fit)
summary(fit)
##-----------compare Kaplan-Meier to survival package---------
dat <- SimSurv(30)
pfit <- prodlim(Surv(time,status)~1,data=dat)
pfit <- prodlim(Hist(time,status)~1,data=dat) ## same thing
sfit <- survfit(Surv(time,status)~1,data=dat,conf.type="plain")
## same result for the survival distribution function
all(round(pfit$surv,12)==round(sfit$surv,12))
summary(pfit,digits=3)
summary(sfit,times=quantile(unique(dat$time)))
##-----------estimating the censoring survival function----------------
rdat <- data.frame(time=c(1,2,3,3,3,4,5,5,6,7),status=c(1,0,0,1,0,1,0,1,1,0))
rpfit <- prodlim(Hist(time,status)~1,data=rdat,reverse=TRUE)
rsfit <- survfit(Surv(time,1-status)~1,data=rdat,conf.type="plain")
## When there are ties between times at which events are observed
## times at which subjects are right censored, then the convention
## is that events come first. This is not obeyed by the above call to survfit,
## and hence only prodlim delivers the correct reverse Kaplan-Meier:
cbind("Wrong:"=rsfit$surv,"Correct:"=rpfit$surv)
##-------------------stratified Kaplan-Meier---------------------
pfit.X2 <- prodlim(Surv(time,status)~X2,data=dat)
summary(pfit.X2)
summary(pfit.X2,intervals=TRUE)
plot(pfit.X2)
##----------continuous covariate: Stone-Beran estimate------------
prodlim(Surv(time,status)~X1,data=dat)
##-------------both discrete and continuous covariates------------
prodlim(Surv(time,status)~X2+X1,data=dat)
##----------------------interval censored data----------------------
dat <- data.frame(L=1:10,R=c(2,3,12,8,9,10,7,12,12,12),status=c(1,1,0,1,1,1,1,0,0,0))
with(dat,Hist(time=list(L,R),event=status))
```

```
dat$event=1
npmle.fitml <- prodlim(Hist(time=list(L,R),event)~1,data=dat)
##-------------competing risks-------------------
CompRiskFrame <- data.frame(time=1:100,event=rbinom(100,2,.5),X=rbinom(100,1,.5))
crFit <- prodlim(Hist(time,event)~X,data=CompRiskFrame)
summary(crFit)
plot(crFit)
summary(crFit,cause=2)
plot(crFit,cause=2)
# Changing the cens.code:
dat <- data.frame(time=1:10,status=c(1,2,1,2,5,5,1,1,2,2))
fit <- prodlim(Hist(time,status)~1,data=dat)
print(fit$model.response)
fit <- prodlim(Hist(time,status,cens.code="2")~1,data=dat)
print(fit$model.response)
plot(fit)
plot(fit,cause="5")
##------------delayed entry----------------------
## left-truncated event times with competing risk endpoint
dat <- data.frame(entry=c(7,3,11,12,11,2,1,7,15,17,3),time=10:20,status=c(1,0,2,2,0,0,1,2,0,2,0))
fitd <- prodlim(Hist(time=time,event=status,entry=entry)~1,data=dat)
summary(fitd)
plot(fitd)
```
quantile.prodlim *Quantiles for Kaplan-Meier and Aalen-Johansen estimates.*

#### Description

Quantiles for Kaplan-Meier and Aalen-Johansen estimates.

#### Usage

```
## S3 method for class 'prodlim'
quantile(x, q, cause = 1, ...)
```
#### Arguments

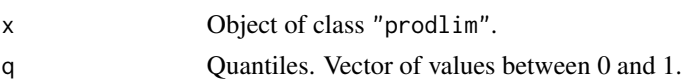

<span id="page-47-0"></span>**48** redistribution of the contract of the contract of the contract of the contract of the contract of the contract of the contract of the contract of the contract of the contract of the contract of the contract of the con

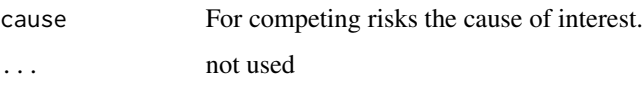

## Author(s)

Thomas Alexander Gerds <tag@biostat.ku.dk>

## Examples

```
library(lava)
set.seed(1)
d=SimSurv(30)
# Quantiles of the potential followup time
g=prodlim(Hist(time,status)~1,data=d,reverse=TRUE)
quantile(g)
# survival time
f=prodlim(Hist(time,status)~1,data=d)
f1=prodlim(Hist(time,status)~X1,data=d)
# default: median and IQR
quantile(f)
quantile(f1)
# median alone
quantile(f,.5)
quantile(f1,.5)
# competing risks
set.seed(3)
dd = SimCompRisk(30)
ff=prodlim(Hist(time,event)~1,data=dd)
ff1=prodlim(Hist(time,event)~X1,data=dd)
## default: median and IQR
quantile(ff)
quantile(ff1)
print(quantile(ff1),na.val="NA")
print(quantile(ff1),na.val="Not reached")
```
redist *Calculation of Efron's re-distribution to the right algorithm to obtain the Kaplan-Meier estimate.*

#### Description

Calculation of Efron's re-distribution to the right algorithm to obtain the Kaplan-Meier estimate.

#### <span id="page-48-0"></span>row.match 49

## Usage

redist(time, status)

#### Arguments

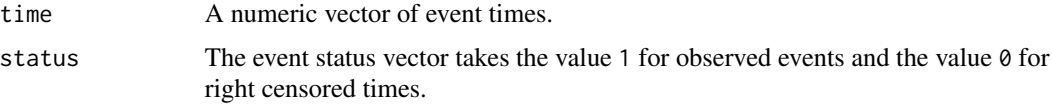

## Value

Calculations needed to

## Author(s)

Thomas A. Gerds <tag@biostat.ku.dk>

#### See Also

prodlim

## Examples

redist(time=c(.35,0.4,.51,.51,.7,.73),status=c(0,1,1,0,0,1))

row.match *Identifying rows in a matrix or data.frame*

#### Description

Function for finding matching rows between two matrices or data.frames. First the matrices or data.frames are vectorized by row wise pasting together the elements. Then it uses the function match. Thus the function returns a vector with the row numbers of (first) matches of its first argument in its second.

## Usage

row.match(x, table, nomatch =  $NA$ )

## Arguments

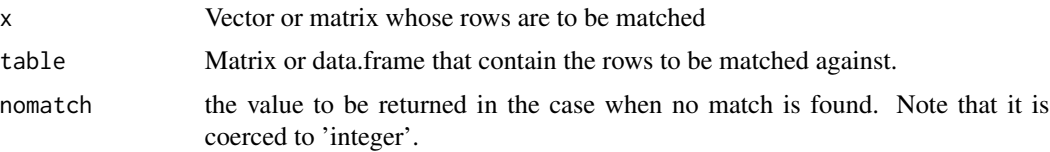

#### Value

A vector of the same length as 'x'.

#### Author(s)

Thomas A. Gerds

## See Also

match

## Examples

```
tab <- data.frame(num=1:26,abc=letters)
x < -c(3, c'')row.match(x,tab)
x \le - data.frame(n=c(3,8),z=c("c","h"))
row.match(x,tab)
```
SimCompRisk *Simulate competing risks data*

#### Description

Simulate right censored competing risks data with two covariates X1 and X2. Both covariates have effect exp(1) on the hazards of event 1 and zero effect on the hazard of event 2.

#### Usage

SimCompRisk(N, ...)

## Arguments

N sample size ... do nothing.

## Details

This function calls crModel, then adds covariates and finally calls sim.lvm.

## Value

data.frame with simulated data

## Author(s)

Thomas Alexander Gerds

<span id="page-49-0"></span>

#### <span id="page-50-0"></span>SimSurv 51

## Examples

SimCompRisk(10)

#### SimSurv *Simulate survival data*

## Description

Simulate right censored survival data with two covariates X1 and X2, both have effect exp(1) on the hazard of the unobserved event time.

## Usage

SimSurv(N, ...)

## Arguments

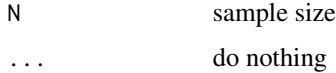

#### Details

This function calls survModel, then adds covariates and finally calls sim.lvm.

#### Value

data.frame with simulated data

## Author(s)

Thomas Alexander Gerds

#### References

Bender, Augustin & Blettner. Generating survival times to simulate Cox proportional hazards models. Statistics in Medicine, 24: 1713-1723, 2005.

#### Examples

SimSurv(10)

#### <span id="page-51-0"></span>Description

Returns an index of positions. Intended for evaluating a step function at selected times. The function counts how many elements of a vector, e.g. the jump times of the step function, are smaller or equal to the elements in a second vector, e.g. the times where the step function should be evaluated.

#### Usage

```
sindex(jump.times, eval.times, comp = "smaller", strict = FALSE)
```
#### Arguments

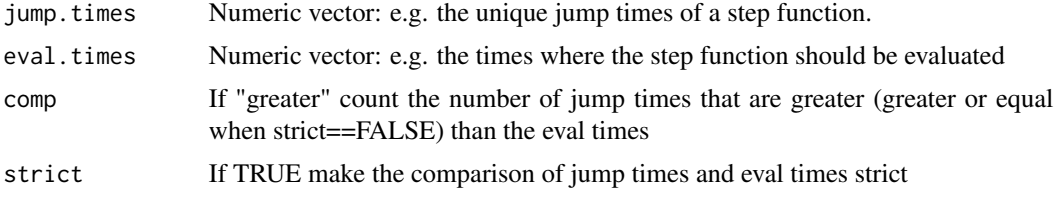

#### Details

If all jump.times are greater than a particular eval.time the sindex returns 0. This must be considered when sindex is used for subsetting, see the Examples below.

#### Value

Index of the same length as eval.times containing the numbers of the jump.times that are smaller than or equal to eval.times.

## Author(s)

Thomas A. Gerds <tag@biostat.ku.dk>

## Examples

```
test \le list(time = c(1, 1,5,5,2,7,9),
status = c(1, 0, 1, 0, 1, 1, 0))fit <- prodlim(Hist(time,status)~1,data=test)
jtimes <- fit$time
etimes <- c(0,.5,2,8,10)
fit$surv
c(1,fit$surv)[1+sindex(jtimes,etimes)]
```
<span id="page-52-1"></span><span id="page-52-0"></span>

## Description

Many R functions need to pass several arguments to several different subroutines. Such arguments can are given as part of the three magic dots "...". The function SmartControl reads the dots together with a list of default values and returns for each subroutine a list of arguments.

## Usage

```
SmartControl(
  call,
 keys,
  ignore,
  defaults,
  forced,
  split,
  ignore.case = TRUE,
  replaceDefaults,
  verbose = TRUE
\mathcal{L}
```
## Arguments

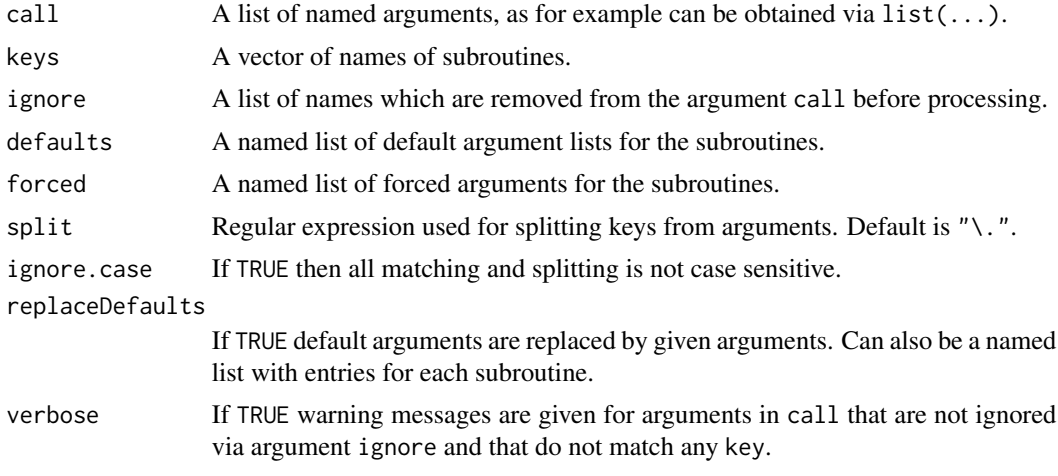

## Author(s)

Thomas Alexander Gerds <tag@biostat.ku.dk>

#### See Also

[plot.prodlim](#page-30-1)

#### Examples

```
myPlot = function(...)## set defaults
plot.DefaultArgs=list(x=0,y=0,type="n")
lines.DefaultArgs=list(x=1:10,lwd=3)
## apply smartcontrol
x=SmartControl(call=list(...),
          defaults=list("plot"=plot.DefaultArgs, "lines"=lines.DefaultArgs),
       ignore.case=TRUE,keys=c("plot","axis2","lines"),
            forced=list("plot"=list(axes=FALSE),"axis2"=list(side=2)))
 ## call subroutines
do.call("plot",x$plot)
do.call("lines",x$lines)
do.call("axis",x$axis2)
}
myPlot(plot.ylim=c(0,5),plot.xlim=c(0,20),lines.ly=3,axis2.At=c(0,3,4))
```
stopTime *Stop the time of an event history object*

#### Description

All event times are stopped at a given time point and corresponding events are censored

#### Usage

```
stopTime(object, stop.time)
```
#### Arguments

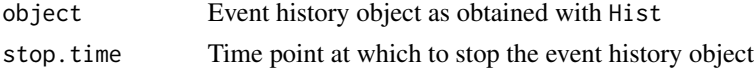

#### Value

Stopped event history object where all times are censored at stop. time. All observations with times greater than stop. time are set to stop. time and the event status is set to attr(object,"cens.code"). A new column "stop.time" is equal to 1 for stopped observations and equal to  $\theta$  for the other observations.

## Author(s)

Thomas A. Gerds <tag@biostat.ku.dk>

## See Also

Hist

<span id="page-53-0"></span>

#### <span id="page-54-0"></span>str.Hist 55

## Examples

```
set.seed(29)
d <- SimSurv(10)
h <- with(d,Hist(time,status))
h
stopTime(h,8)
stopTime(h,5)
## works also with Surv objects
library(survival)
s <- with(d,Surv(time,status))
stopTime(s,5)
## competing risks
set.seed(29)
dr <- SimCompRisk(10)
hr <- with(dr,Hist(time,event))
hr
stopTime(hr,8)
stopTime(hr,5)
```
str.Hist *Check the structure of an event history object*

#### Description

The object is evaluated as a matrix

## Usage

## S3 method for class 'Hist' str(x)

## Arguments

x object obtained with [Hist](#page-12-1)

<span id="page-54-1"></span>strip.terms *Strip special functions from terms*

## Description

Reformulate a terms object such that some specials are stripped off

#### Usage

```
strip.terms(
  terms,
  specials,
  alias.names = NULL,
  unspecials = NULL,
  arguments,
  keep.response = TRUE
)
```
## Arguments

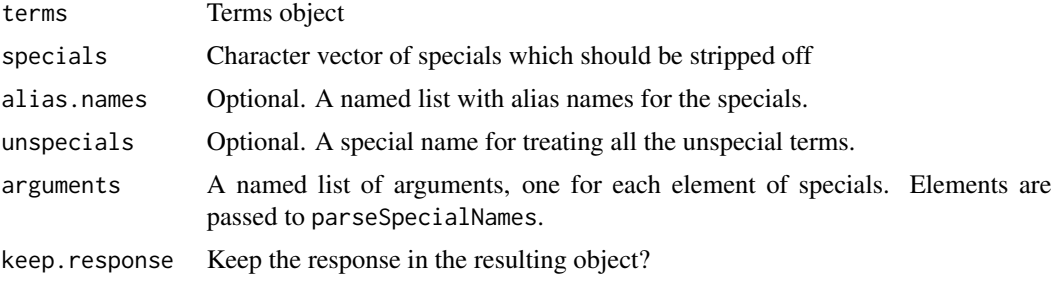

#### Details

This function is used to remove special specials, i.e., those which cannot or should not be evaluated. IMPORTANT: the unstripped terms need to know about all specials including the aliases. See examples.

#### Value

Reformulated terms object with an additional attribute which contains the stripped.specials.

#### Author(s)

Thomas A. Gerds <tag@biostat.ku.dk>

#### See Also

parseSpecialNames reformulate drop.terms

#### Examples

```
## parse a survival formula and identify terms which
## should be treated as proportional or timevarying:
f <- Surv(time,status)~age+prop(factor(edema))+timevar(sex,test=0)+prop(bili,power=1)
tt <- terms(f,specials=c("prop","timevar"))
attr(tt,"specials")
st <- strip.terms(tt,specials=c("prop","timevar"),arguments=NULL)
formula(st)
attr(st,"specials")
```

```
attr(st,"stripped.specials")
## provide a default value for argument power of proportional treatment
## and argument test of timevarying treatment:
st2 <- strip.terms(tt,
                   specials=c("prop","timevar"),
                   arguments=list("prop"=list("power"=0),"timevar"=list("test"=0)))
formula(st2)
attr(st2,"stripped.specials")
attr(st2,"stripped.arguments")
## treat all unspecial terms as proportional
st3 <- strip.terms(tt,
                   unspecials="prop",
                   specials=c("prop","timevar"),
                   arguments=list("prop"=list("power"=0),"timevar"=list("test"=0)))
formula(st3)
attr(st3,"stripped.specials")
attr(st3,"stripped.arguments")
## allow alias names: strata for timevar and tp, const for prop.
## IMPORTANT: the unstripped terms need to know about
## all specials including the aliases
f <- Surv(time,status)~age+const(factor(edema))+strata(sex,test=0)+prop(bili,power=1)+tp(albumin)
tt2 <- terms(f,specials=c("prop","timevar","strata","tp","const"))
st4 <- strip.terms(tt2,
                   specials=c("prop","timevar"),
                   unspecials="prop",
                   alias.names=list("timevar"="strata","prop"=c("const","tp")),
                   arguments=list("prop"=list("power"=0),"timevar"=list("test"=0)))
formula(st4)
attr(st4,"stripped.specials")
attr(st4,"stripped.arguments")
## test if alias works also without unspecial argument
st5 <- strip.terms(tt2,
                   specials=c("prop","timevar"),
                   alias.names=list("timevar"="strata","prop"=c("const","tp")),
                   arguments=list("prop"=list("power"=0),"timevar"=list("test"=0)))
formula(st5)
attr(st5,"stripped.specials")
attr(st5,"stripped.arguments")
library(survival)
data(pbc)
model.design(st4,data=pbc[1:3,],specialsDesign=TRUE)
model.design(st5,data=pbc[1:3,],specialsDesign=TRUE)
```
## Description

This method makes sure that the attributes are preserved

#### Usage

```
## S3 method for class 'Hist'
subset(x, subset, select, drop, ...)
```
## Arguments

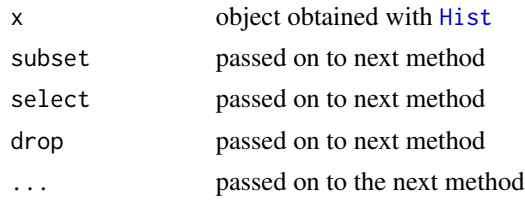

summary.Hist *Summary of event histories*

#### Description

Describe events and censoring patterns of an event history.

## Usage

```
## S3 method for class 'Hist'
summary(object, verbose = TRUE, ...)
```
#### Arguments

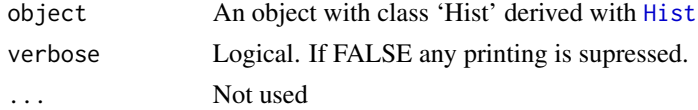

## Value

NULL for survival and competing risk models. For other multi-state models, it is a list with the following entries:

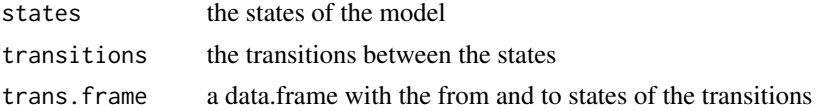

## Author(s)

Thomas A. Gerds <tag@biostat.ku.dk>

<span id="page-57-0"></span>

## <span id="page-58-0"></span>summary.prodlim 59

## See Also

[Hist](#page-12-1), [plot.Hist](#page-26-1)

#### Examples

```
icensFrame <- data.frame(L=c(1,1,3,4,6),R=c(2,NA,3,6,9),event=c(1,1,1,2,2))
with(icensFrame,summary(Hist(time=list(L,R))))
```
<span id="page-58-1"></span>summary.prodlim *Summary method for prodlim objects.*

## Description

Summarizing the result of the product limit method in life-table format. Calculates the number of subjects at risk and counts events and censored observations at specified times or in specified time intervals.

#### Usage

```
## S3 method for class 'prodlim'
summary(
 object,
 times,
 newdata,
 max.tables = 20,surv = TRUE,cause,
  intervals = FALSE,
 percent = FALSE,
 format = "df",...
)
```
## Arguments

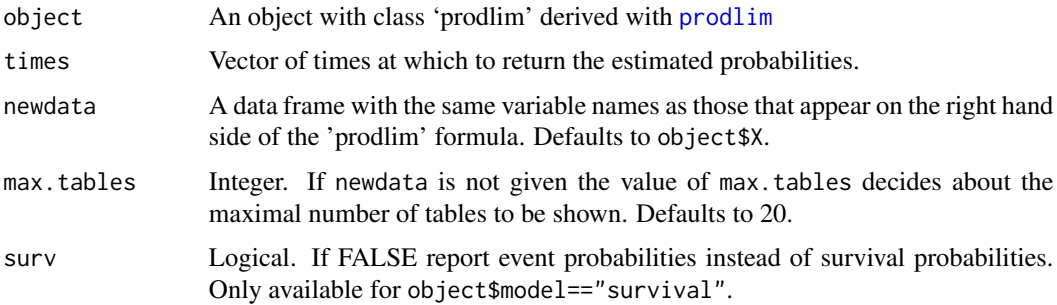

<span id="page-59-0"></span>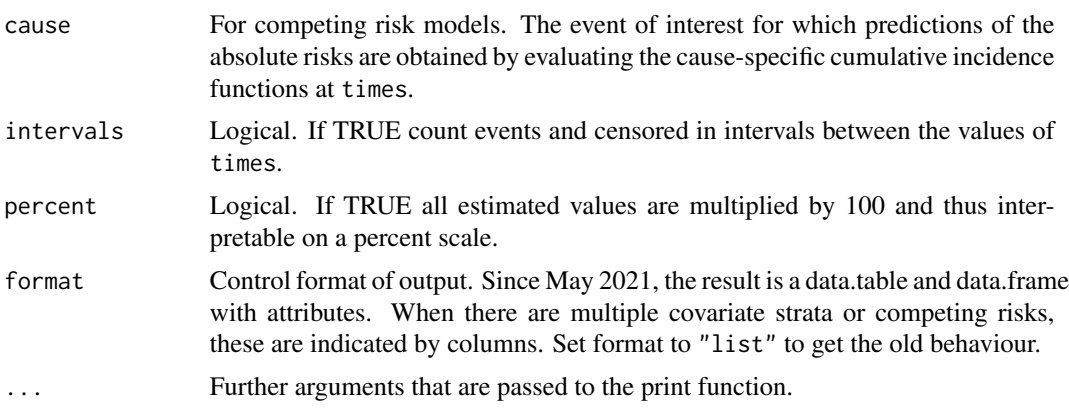

## Details

For cluster-correlated data the number of clusters at-risk are are also given. Confidence intervals are displayed when they are part of the fitted object.

## Value

A data.frame with the relevant information.

#### Author(s)

Thomas A. Gerds <tag@biostat.ku.dk>

## See Also

[prodlim](#page-42-1), [summary.Hist](#page-57-1)

#### Examples

```
library(lava)
set.seed(17)
m <- survModel()
distribution(m,~age) <- uniform.lvm(30,80)
distribution(m,~sex) <- binomial.lvm()
m <- categorical(m,~z,K=3)
regression(m,eventtime~age) <- 0.01
regression(m,eventtime~sex) <- -0.4
d \leq -\sin(m, 50)d$sex <- factor(d$sex,levels=c(0,1),labels=c("female","male"))
d$Z <- factor(d$z,levels=c(1,0,2),labels=c("B","A","C"))
# Univariate Kaplan-Meier
# -----------------------------------------------------------------------------------------
fit0 <- prodlim(Hist(time,event)~1,data=d)
summary(fit0)
## show survival probabilities as percentage and
## count number of events within intervals of a
```
#### summary.prodlim 61

```
## given time-grid:
summary(fit0,times=c(1,5,10,12),percent=TRUE,intervals=TRUE)
## the result of summary has a print function
## which passes ... to print and print.listof
sx <- summary(fit0,times=c(1,5,10,12),percent=TRUE,intervals=TRUE)
print(sx,digits=3)
## show absolute risks, i.e., cumulative incidences (1-survival)
summary(fit0,times=c(1,5,10,12),surv=FALSE,percent=TRUE,intervals=TRUE)
# Stratified Kaplan-Meier
# -----------------------------------------------------------------------------------------
fit1 <- prodlim(Hist(time,event)~sex,data=d)
print(summary(fit1,times=c(1,5,10),intervals=TRUE,percent=TRUE),digits=3)
# old behaviour
print(summary(fit1,times=c(1,5,10),intervals=TRUE,percent=TRUE,format="list"),digits=3)
summary(fit1,times=c(1,5,10),intervals=TRUE,percent=TRUE)
fit2 <- prodlim(Hist(time,event)~Z,data=d)
print(summary(fit2,times=c(1,5,10),intervals=TRUE,percent=TRUE),digits=3)
## Continuous strata (Beran estimator)
# -----------------------------------------------------------------------------------------
fit3 <- prodlim(Hist(time,event)~age,data=d)
print(summary(fit3,
              times=c(1,5,10),
             newdata=data.frame(age=c(20,50,70)),
              intervals=TRUE,
             percent=TRUE),digits=3)
## stratified Beran estimator
# -----------------------------------------------------------------------------------------
fit4 <- prodlim(Hist(time,event)~age+sex,data=d)
print(summary(fit4,
              times=c(1,5,10),
              newdata=data.frame(age=c(20,50,70),sex=c("female","male","male")),
              intervals=TRUE,
             percent=TRUE),digits=3)
print(summary(fit4,
              times=c(1,5,10),
              newdata=data.frame(age=c(20,50,70),sex=c("female","male","male")),
              intervals=TRUE,
             percent=TRUE),digits=3)
## assess results from summary
x <- summary(fit4,times=10,newdata=expand.grid(age=c(60,40,50),sex=c("male","female")))
cbind(names(x$table),do.call("rbind",lapply(x$table,round,2)))
x <- summary(fit4,times=10,newdata=expand.grid(age=c(60,40,50),sex=c("male","female")))
```

```
## Competing risks: Aalen-Johansen
```

```
# -----------------------------------------------------------------------------------------
d <- SimCompRisk(30)
crfit <- prodlim(Hist(time,event)~X1,data=d)
summary(crfit,times=c(1,2,5))
summary(crfit,times=c(1,2,5),cause=1,intervals=TRUE)
summary(crfit,times=c(1,2,5),cause=1)
summary(crfit,times=c(1,2,5),cause=1:2)
```

```
# extract the actual tables from the summary
sumfit <- summary(crfit,times=c(1,2,5),print=FALSE)
sumfit$table[[1]] # cause 1
sumfit$table[[2]] # cause 2
```
#### # '

survModel *Survival model for simulation*

#### Description

Create a survival model to simulate a right censored event time data without covariates

#### Usage

survModel()

## Details

This function requires the lava package.

#### Value

A structural equation model initialized with three variables: the latent event time, the latent right censored time, and the observed right censored event time.

#### Author(s)

Thomas A. Gerds <tag@biostat.ku.dk>

<span id="page-61-0"></span>

<span id="page-62-0"></span>

## Description

The object is evaluated as a matrix

## Usage

## S3 method for class 'Hist' tail(x)

## Arguments

x object obtained with [Hist](#page-12-1)

[.Hist *Subset an event history object*

## Description

This method makes sure that the attributes are preserved

## Usage

## S3 method for class 'Hist' x[i, j, drop = FALSE]

## Arguments

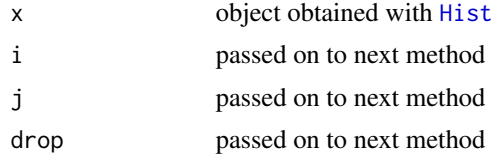

# <span id="page-63-0"></span>Index

∗ Graphics SmartControl, [53](#page-52-0) ∗ cluster prodlim, [43](#page-42-0) ∗ misc row.match, [49](#page-48-0) sindex, [52](#page-51-0) ∗ nonparametric prodlim, [43](#page-42-0) ∗ smooth neighborhood, [24](#page-23-0) ∗ survival atRisk, [2](#page-1-0) backGround, [4](#page-3-0) confInt, [6](#page-5-0) getEvent, [11](#page-10-0) Hist, [13](#page-12-0) jackknife, [17](#page-16-0) markTime, [20](#page-19-0) meanNeighbors, [21](#page-20-0) PercentAxis, [26](#page-25-0) plot.Hist, [27](#page-26-0) plot.prodlim, [31](#page-30-0) plotCompetingRiskModel, [37](#page-36-0) plotIllnessDeathModel, [38](#page-37-0) predict.prodlim, [39](#page-38-0) predictSurvIndividual, [41](#page-40-0) print.prodlim, [42](#page-41-0) prodlim, [43](#page-42-0) quantile.prodlim, [47](#page-46-0) summary.Hist, [58](#page-57-0) summary.prodlim, [59](#page-58-0)  $\Gamma$ . Hist,  $63$ atRisk, [2,](#page-1-0) *[6](#page-5-0)*, *[20](#page-19-0)*, *[33,](#page-32-0) [34](#page-33-0)* attributes, *[15](#page-14-0)* axis, *[33,](#page-32-0) [34](#page-33-0)*

backGround, [4,](#page-3-0) *[33,](#page-32-0) [34](#page-33-0)*

checkCauses, [5](#page-4-0) cluster, *[44](#page-43-0)* col2rgb, *[7,](#page-6-0) [8](#page-7-0)* confInt, *[4](#page-3-0)*, [6,](#page-5-0) *[20](#page-19-0)*, *[33,](#page-32-0) [34](#page-33-0)* crModel, [7](#page-6-0) dimColor, [7](#page-6-0) dpik, *[24,](#page-23-0) [25](#page-24-0)* EventHistory.frame, [8,](#page-7-0) *[23](#page-22-0)* getEvent, [11](#page-10-0) getStates, [12](#page-11-0) head.Hist, [13](#page-12-0) Hist, *[9](#page-8-0)*, *[12,](#page-11-0) [13](#page-12-0)*, [13,](#page-12-0) *[17](#page-16-0)*, *[29](#page-28-0)*, *[44,](#page-43-0) [45](#page-44-0)*, *[55](#page-54-0)*, *[58,](#page-57-0) [59](#page-58-0)*, *[63](#page-62-0)* is.na.Hist, [16](#page-15-0) jackknife, [17,](#page-16-0) *[19](#page-18-0)* leaveOneOut, [18](#page-17-0) legend, *[33,](#page-32-0) [34](#page-33-0)* lines.prodlim *(*plot.prodlim*)*, [31](#page-30-0) List2Matrix, [19](#page-18-0) markTime, *[4](#page-3-0)*, *[6](#page-5-0)*, [20,](#page-19-0) *[33,](#page-32-0) [34](#page-33-0)* meanNeighbors, [21](#page-20-0) model.design, *[9](#page-8-0)*, [21](#page-20-0) model.matrix, *[22](#page-21-0)* neighborhood, *[21](#page-20-0)*, [24,](#page-23-0) *[34](#page-33-0)*, *[45](#page-44-0)* parseSpecialNames, [25](#page-24-0) PercentAxis, [26](#page-25-0) plot, *[33,](#page-32-0) [34](#page-33-0)* plot.Hist, *[15](#page-14-0)*, [27,](#page-26-0) *[34](#page-33-0)*, *[38,](#page-37-0) [39](#page-38-0)*, *[59](#page-58-0)* plot.prodlim, *[4](#page-3-0)*, *[6](#page-5-0)*, *[20](#page-19-0)*, *[27](#page-26-0)*, [31,](#page-30-0) *[45](#page-44-0)*, *[53](#page-52-0)* plotCompetingRiskModel, [37,](#page-36-0) *[39](#page-38-0)* plotIllnessDeathModel, *[38](#page-37-0)*, [38](#page-37-0)

#### INDEX 65

```
predict.prodlim
, 39
, 42
, 45
predictAbsrisk
, 45
predictAbsrisk
(predict.prodlim
)
, 39
predictCuminc
(predict.prodlim
)
, 39
predictSurv
, 42
, 45
predictSurv
(predict.prodlim
)
, 39
predictSurvIndividual
, 40
, 41
, 45
print.Hist
(print.prodlim
)
, 42
print.neighborhood
(print.prodlim
)
, 42
print.prodlim
, 42
, 45
prodlim
, 13
, 15
, 17
, 25
, 34
, 43
, 59
, 60
```
quantile.prodlim , [47](#page-46-0)

redist , [48](#page-47-0) rgb , *[7,](#page-6-0) [8](#page-7-0)* row.match , [49](#page-48-0)

```
50
51
sindex
, 52
SmartControl
, 29
, 33
, 53
stopTime
, 54
str.Hist
, 55
strata
,
9
, 45
955
57
summary.Hist
, 15
, 58
, 60
summary.prodlim
, 34
, 42
, 45
, 59
Surv
, 13
, 43
–45
survfit
, 45
survModel
, 62
```
tail.Hist, [63](#page-62-0)